#### МИНИСТЕРСТВО ОБРАЗОВАНИЯ И НАУКИ РОССИЙСКОЙ ФЕДЕРАЦИИ

Федеральное государственное бюджетное образовательное учреждение высшего образования «Пензенский государственный университет архитектуры и строительства» (ПГУАС)

**Е.П. Тюкленкова**

# **ФОТОГРАММЕТРИЯ И ДИСТАНЦИОННОЕ ЗОНДИРОВАНИЕ**

Учебно-методическое пособие к лабораторным работам по направлению подготовки 21.03.02 «Землеустройство и кадастры»

Пенза 2016

### УДК 528.71(076.5) ББК 26.12я73 Т98

Рекомендовано Редсоветом университета Рецензент – кандидат географических наук, доцент кафедры «Землеустройство и геодезия» А.И. Чурсин (ПГУАС)

### **Тюкленкова Е.П.**

Т98 Фотограмметрия и дистанционное зондирование: учеб.-метод пособие к лабораторным работам по направлению подготовки 21.03.02 «Землеустройство и кадастры» / Е.П. Тюкленкова. – Пенза: ПГУАС,  $2016. - 76$  c.

Изложена методика выполнения лабораторных работ по дисциплине «Фотограмметрия и дистанционное зондирование». Рассмотрены необходимые приборы для аэрофотосъемки. Приведены расчеты параметров аэрофотосъемки, методика оценки качества фотоматериалов, определения поправок за рельеф, определения смещений точек и поправок за угол наклона аэрофотоснимка, примеры обработки снимков и составления фотосхем, а также примеры дешифрирования аэрофотоснимков, корректировки плана части землепользования, составления проекта планово-высотной привязки и фототрансформирования снимков равнинной местности.

Учебно-методическое пособие подготовлено на кафедре «Геодезия» и предназначено для студентов, обучающихся по направлению 21.03.02 «Землеустройство и кадастры».

<sup>©</sup> Пензенский государственный университет архитектуры и строительства, 2016

© Тюкленкова Е.П., 2016

## ПРЕДи<sub>сси</sub>ОВИЕ

Управление земельно-имущественным комплексом, постоянный мониторинг земель на территории нашей страны требует наличия качественного планово-картографического материала. Эффективное обновление существующих карт невозможно без использования современных спутниковых систем с применением новейших компьютерных технологий, позволяющих оперативно вносить необходимые изменения на карты и планы, связанные с разрушительными природными явлениями и антропогенной деятельностью человека.

Поэтому при решении большинства хозяйственных задач управления территориями необходимо наличие современных картографических данных. Правильное управление территориями может осуществляться только при наличии актуальной информации о местности. Со временем картографический материал «стареет», соответственно возникает необходимость обновления карты и планы территорий. Также необходимо обновлять картографо-топографические данные при ведении землеустроительных работ, при ведении экологического, кадастрового мониторинга земель, т.е. проблема поддержания обновленных картографических данных в актуальном состоянии имеет важное государственное значение, а совершенствование мониторинга земель в Российской Федерации является важнейшей задачей при управлении территориями. Для целей обновления планово-картографических данных используется космическая съемка и аэрофотосъемка.

Обновление планов и карт выполняют геодезическим и фотограмметрическим методами. Материалы измерений, выполненных при отводе земель, кадастровых работах, инвентаризации земель сельскохозяйственного назначения с определением их состояния и использования также применяют при корректировке базовых планов.

Фотограмметрия в землеустроительном производстве имеет прикладной характер. Поэтому авторы посчитали возможным минимизировать традиционные выводы формул и сосредоточить внимание студентов на их анализе, практике применения в землеустройстве и кадастре, обосновании необходимой точности определения входящих в формулы аргументов.

## ВВЕДЕНИЕ

Фотограмметрия – это техническая наука о методах определения формы, размеров и положения объектов по их фотографическим изображениям. Задача данной дисциплины заключается в создании топографических и специальных видов картографирования. С помощью фотограмметрических методов можно экономично и точно решать проблемы при выполнении прикладных инженерных задач в землеустроительных организациях, т.е. непосредственно по снимкам измерять площади участков местности, определять их уклоны, проектировать мелиоративные мероприятия и т.д. также работы целесообразно выполнять и по снимкам, полученным нефотографическими съемочными системами. Процесс отбора подлежащих измерению или нанесению на изготавливаемые планы и карты объектов выполняется перед ведением метрических действий. В ходе дешифрирования осуществляется опознавание этих объектов на анализируемых изображениях, определение их качественных и численных характеристик, нанесение их положения или границ простирания и выражение полученных данных условными знаками. Этот процесс является неотъемлемой частью технологии использования аэро- и космических снимков для картографирования территорий и выполнения специальных изысканий.

Целью лабораторных работ по дисциплине «Фотограмметрия и дистанционное зондирование» является приобретение практических навыков при ведении землеустроительных, фотограмметрических работ, умений применять современные методы и способы аэрофототопографических съемок и фотограмметрических измерений при ландшафтном проектировании территорий.

Учебно-методическое пособие направлено на формирование следующих компетенций:

– способность использовать знания о земельных ресурсах для организации их рационального использования и определения мероприятий по снижению антропогенного воздействия на территорию;

– способность изучения научно-технической информации, отечественного и зарубежного опыта использования земли и иной недвижимости;

– способность использовать знание современных технологий сбора, систематизации, обработки и учета информации об объектах недвижимости, современных географических и земельно-информационных системах (далее ГИС и ЗИС).

В результате освоения дисциплины «Фотограмметрия и дистанционное зондирование» обучающийся должен:

**Знать:** экологический мониторинг территории, систему государственного экологического мониторинга окружающей среды. Материалы дистанционного зондирования для прогнозирования экологического состояния территории. Технологии цифровой фотограмметрической обработки снимков для создания планов и карт для целей городского кадастра. Перспективные направления получения и обработки аэро- и космической видеоинформации при выполнении специализированных изысканий, проектных работ, наблюдений за состоянием земель и природной среды. Метрические и дешифровочные свойства различных информационных моделей. Технологии цифровой фотограмметрической обработки снимков.

**Уметь:** выявлять участки локального загрязнения продуктами деятельности промышленного и сельскохозяйственного производства, зоны подтопления территории, загрязненных рек и водоемов, участков загрязненных тяжелыми металлами и загрязнение воздушного бассейна. Выполнять комплекс фотограмметрических преобразований снимков для получения специальной метрической информации. Выполнять специальные виды дешифрирования. Выполнить приемку планово-картографических материалов от съемочных организаций. Формировать заказ на специализированные аэро- и космические съемки. Оценить пригодность материалов съемок для выполнения землеустроительных задач.

**Владеть:** оценкой экологического состояния угодий, обнаружением нарушенных земель. Особенностями экологическими исследованиями городских территорий. Навыками использования различных материалов аэро- и космических съёмок при землеустроительных проектных и кадастровых работах, теоретическими и практическими решениями оптимизации выбора материалов съёмок для выполнения конкретных работ. Фотограмметрическими способами создания информационных моделей с применением современных компьютерных технологий.

## ИСХОДНЫЕ ДАННЫЕ ДЛЯ ВЫПОЛНЕНИЯ ЛАБОРАТОРНЫХ РАБОТ

1. Рассчитать параметры аэрофотосъёмки.

Исходный вариант *i* – две последние цифры в номере зачётной книжки студента;

скорость самолёта *W =* 200 *+ i*10, км/ч;

размер кадра1818, см;

фокусное расстояние аэрофотоаппарата *f =*100 *+ i*10 мм;

 масштаб аэрофотосъемки *1/m =* 1/12000 *+* 100*.*  $I/m = 1/12000 + 100i$ ;

масштаб фотоплана 1/*М =* 1/10000;

масштаб топографической карты 1:25000*–*1:10000;

нормативные перекрытия:

– продольное  $p_x = 60 \%$ ;

– поперечное  $p_y = 30\%$ .

2. Оценить качество материалов аэрофотосъёмки по контактным аэроснимкам – 4 шт.

3. Определить поправки за рельеф и за угол наклона аэроснимка. Угол наклона аэрофотоснимка  $\alpha = 3^{\circ}$  ( $\alpha = 0^{\circ}$ ); угол поворота аэроснимка в своей плоскости *= –*60*°+i*.

4. Построить одномаршрутную фотосхему и оценить её качество.

5. Изучить стереомодель местности с помощью линзово-зеркального стереоскопа.

6. Выполнить дешифрирование аэрофотоснимков и нанести на кальку контуры объектов с обозначением на ней местных предметов условными знаками.

7. Выполнить корректировку плана части землепользования методом построения взаимно-проектных сеток.

8. Составить проект планово-высотной привязки.

9. Трансформировать аэрофотоснимки равнинной местности при помощи координат имеющихся опознаков и познакомиться с устройством фототрансформаторов.

10. Определить положение опорных точек, необходимых для фототриангуляции аэрофотоснимков.

### **Перечень графических материалов, подлежащих сдаче:**

Фотосхема.

Калька с корректировочными данными.

Калька с дешифровочными данными.

Калька с вариантами корректировки участка плана землепользования.

Калька с аппроксимирующими элементами по выбранному варианту. Калька проекта привязки аэроснимков.

Калька направлений и план с трансформированными точками. Восковка направлений (4 шт) и общая восковка.

## Лабораторная работа № 1 РАСЧЕТ ПАРАМЕТРОВ АЭРОСЪЕМКИ

**Цель работы:** Научиться выполнять расчеты основных параметров аэросъемки по заданным исходным данным.

**Задание:** Рассчитать параметры аэросъемки по исходным данным. Определить длину пути самолета и расчетное время необходимое для аэрофотосъемки.

#### **Расчеты выполняются в такой последовательности:**

1. Найти площадь участка аэросъемки, км 2

$$
S=L_{x}\cdot L_{y},
$$

где *Lx, Lу –* размеры участка, км, на топокарте по параллели и меридиану  $(L_{\rm x}=25+i); L_{\rm y}=30+I$ , км.

$$
S = 25.30 = 750 \text{ (km}^2).
$$

2. Вычислить высоту фотографирования, м

$$
H=f m,
$$

где *f –* фокусное расстояние АФА;

*m –* знаменатель масштаба аэрофотосъемки.

$$
H = 0,100 \cdot 12000 = 1200 \text{ (M)}.
$$

3. Аэросъемка должна производиться так, чтобы смежные аэронегативы как одного и того же, так и разных аэросъемочных маршрутов частично перекрывали один другого.

Перекрытие двух смежных аэронегативов одного и того же маршрута называется *продольным*, а перекрытие аэронегативов двух смежных маршрутов – *поперечным*.

Величину перекрытия принято всегда выражать в процентах от длины *l* стороны аэронегатива.

Определить продольное *Рх* и поперечное *Ру* перекрытия аэрофотоснимков

$$
P_x = p_x + 40(h/H);
$$
  

$$
P_y = p_y + 40(h/H),
$$

где *рх, ру –* нормативные продольное и поперечное перекрытия, %;  $h = Z_{\text{max}} - Z_{\text{min}} - \text{parameter to the B}$  **h**  $Z_{\text{max}} - Z_{\text{min}} - \text{parameter to the B}$  **h**  $Z_{\text{max}} - Z_{\text{min}} - \text{parameter to the B}$  **h**  $Z_{\text{max}} - Z_{\text{min}} - \text{softmax}$  **h**  $Z_{\text{max}} - Z_{\text{min}} - \text{softmax}$  **h**  $Z_{\text{max}} - Z_{\text{min}} - \text{softmax}$  **h**  $Z_{\text{max}} - Z_{\text{min}} - \text{softmax}$  **h**  $Z_{\text{max}} - Z_{\text{$  $(Z_{\text{max}} = 200 + i, Z_{\text{min}} = 170 + i)$ ;

$$
Z_{\text{max}} = 200 + i
$$
,  $Z_{\text{min}} = 1/0 + i$   
 $h = 200-170 = 30$  (M);

 $P_x = 60 + 40(30/1200) = 61,0\%$ ;  $P_v = 30 + 40(30/1200) = 31,0\%$ .

4. Пусть дано пять квадратных аэронегативов трех смежных маршрутов, главные точки которых  $0_1$ ,  $0_2$ ,  $0_3$ ,  $0_4$ ,  $0_5$ .

У третьего аэронегатива рационально будет использовать центральную часть, ограниченную контуром *a*, *b*, *с*, *d*.

Величины сторон – размеры сторон рабочей площади аэронегатива. Вычислить размеры сторон рабочей площади аэроснимка, см

$$
b_x = l(100-P_x)/100;
$$
  

$$
b_y = l(100-P_y)/100,
$$

где *l* – размер кадра (18×18);

 $b_x$ ;  $b_y$  – продольный и поперечный размеры рабочей площади снимка, см.

$$
b_x=18(100-61,0)/100=7,0
$$
 cm;

$$
b_y=18(100-31,0)/100=12,4
$$
 cm.

5. Определить размеры сторон рабочей площади аэроснимка на местности

 $B_x = b_x \cdot m$  – базис фотографирования, км;

 $B_y = b_y \cdot m$  – расстояние между маршрутами, км.

 $B_x = 7,2.12000 = 0,84$  KM;

 $B_v=12,6.12000=1,49$  km.

6. Вычислить количество маршрутов

$$
K = L_y / B_y + 1.
$$

Количество К округлить до целого числа в большую сторону.

$$
K=30/1, 51+1=22.
$$

7. Найти количество *n* аэронегативов в маршруте

$$
n = L_x / B_x + 1,
$$

$$
n=25/0,84+1+31.
$$

8. Определить количество аэронегативов *N* на всю площадь участка

*N*=*nК*,

$$
N=31.22=682.
$$

9. Вычислить длину пути самолета, км

$$
L_S=1,\!2S/B_y,
$$

$$
L_{\rm S} = (1, 2.750)/1,49 = 604
$$
 km.

10. Найти расчетное время, ч, необходимое для аэрофотосъемки всего участка

$$
T_S = L_S/W,
$$

где *W –* скорость самолета, км/ч.

$$
T_S = 604/200 = 3.0
$$
 q.

11. Определить максимальную выдержку, с

$$
t_{\max} = (\delta \cdot M)/W,
$$

где  $\delta$  ≤0,1 мм – допустимое значение смаза изображения на фотоплане.

 $t_{\text{max}} = (0,0001 \cdot 10000)/55,6 = 0,018$  c.

12. Определить интервал фотографирования, с

$$
\tau=B_x/W,
$$

$$
\tau = \frac{0,86 \cdot 3600}{200} = 15,4 \text{ c}.
$$

### **Контрольные вопросы**

1. Что называется продольным перекрытием?

2. Что называется поперечным перекрытием?

3. Как определить площадь участка аэросъемки?

4. Как определить интервал фотографирования?

## Лабораторная работа № 2 УСТРОЙСТВО АЭРОФОТОАППАРАТА. ОЦЕНКА КАЧЕСТВА МАТЕРИАЛОВ АЭРОФОТОСЪЕМКИ

**Цель работы:** Изучить устройство аэрофотоаппарата. Выполнить оценку качества аэрофотоснимков.

**Задание:** Начертить схему устройства аэрофотоаппарата. Выполнить оценку фотографического и фотограмметрического качества ажрофотоснимков. Определить базис фотографирования и разномасштабность аэроснимков. Составить заключение о пригодности материалов аэрофотосъемки для решения землеустроительных задач.

#### **Устройство фотоаппарата**

*Аэрофотоаппарат* – оптико-электромеханическое устройство, предназначенное для фотографирования земной поверхности с различных летательных аппаратов (рис.1).

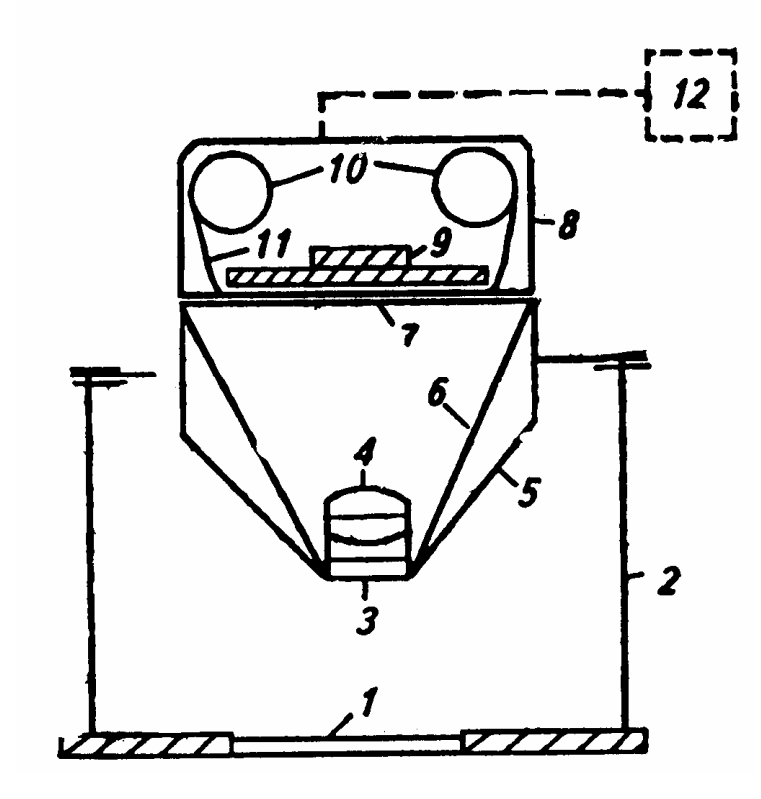

Рис. 1. Схема устройства аэрофотоаппарата: 1 – стекло люка; 2 – аэрофотоустановка; 3 – светофильтр; 4 – объектив; 5 – корпус камеры; 6 – оптический блок; 7 – выравнивающее стекло; 8 – кассета; 9 – прижимной стол; 10 – приемная и передающая катушка с аэропленкой; 11 – аэропленка; 12 – пульт управления и командный прибор

Основными характеристиками аэрофотообъектива, определяющими метрические и изобразительные свойства снимков, являются фокусное расстояние – дисторсия, разрешающая способность, угол поля изображения, светораспределение по полю изображения.

*Фокусным расстоянием f* объектива или главным фокусным расстоянием называют расстояние от задней узловой точки объектива до главного фокуса. Через главный фокус перпендикулярно оптической оси проходит фокальная плоскость, в которой строится изображение и где располагается аэрофотопленка.

*Аэрофотопленка* – часть фотографической съемочной системы. С ее помощью регистрируется оптическое изображение. От свойств аэрофотопленки зависит метрическое и изобразительное качество аэроснимков, т.е. качество изготовляемых планов и карт.

Основные оптические характеристики объектива.

Фокусное расстояние. Различают короткофокусное 40–50 мм, среднефокусное 140–350 мм и длиннофокусное 350 мм расстояния.

Угол поля изображения 2 $\beta$ . Если через объектив пропускать однородный пучок света, то в плоскости образуется круг, освещенность которого уменьшается от центра.

Центральная часть этого круга, в которой размещается прикладная рамка АФА, называется полем зрения, а угол 2 $\beta$ , образованный лучами, проведенными из задней узловой стенки объектива *S* на углы рамки, **называется углом поля зрения АФА**. По величине угла АФА подразделяют на узко угольные  $(15^{\circ})$ , нормально угольные  $(15-60^{\circ})$  и широкоугольные  $(>60^{\circ})$ .

*Разрешающая способность* фотоматериала определяет способность фотоэмульсионного слоя раздельно воспроизводить мелкие близко расположенные детали фотографируемого объекта.

Разрешающая способность зависит от размера зерна фотоэмульсионного слоя: чем больше зерно, тем меньше разрешающая способность. Современные аэропленки имеют разрешающую способность 60–250 мм<sup>-1</sup>.

Для получения фотоснимков с высокими изобразительными свойствами необходимо применять мелкозернистые фотоматериалы. Мелкозернистые фотоэмульсионные слои обладают малой светочувствительностью. Однако специфика выполнения аэро- и космических фотосъемок предполагает применение высокочувствительных фотопленок. Это одна из причин, по которой аэро- и космические фотоснимки имеют ограничения в коэффициентах увеличения и резкости.

*Фотобумага*, применяемая в аэрофотографии, представляет собой бумажную основу с нанесенными на нее слоями сернокислого бария и фотоэмульсионным. Основу изготовляют из тонкой бумаги, картона, тисненого картона. В некоторых фотобумагах, например фотокартах, бумажная основа «запечатана» между двумя тончайшими слоями полимерной пленки. Такая основа не размокает и практически не деформируется.

Кассета (съемочная часть аэрокамеры) предназначена для размещения аэропленки, ее перемотки и отмеривания по размеру кадра, а также, как уже было сказано ранее, выравнивания пленки в плоскость. Кассета в зависимости от толщины подложки вмещает аэропленку длиной 60 или 120 м, что соответствует для отечественных АФА 300 или 600 снимкам размером  $18\times18$  см.

*Аэрофотообъектив –* оптико-механическое устройство, состоящее из оптической и механической частей. Оптическая часть (собственно объектив) – это закрепленные в корпусе линзы различной кривизны и формы. Подбирают линзы с целью получения оптического изображения с заданными свойствами. Узлы механической части, затвор и диафрагму, размещают в межлинзовом пространстве аэрообъектива.

*Затвор –* это устройство, регулирующее время (выдержку), в течение которого происходит экспонирование аэропленки. Выдержки в аэрофотозатворах изменяются в интервале от 1/40 до 1/1000 с и менее. Изменение выдержки в аэрофотоаппаратах происходит ступенчато (например, 1/125, 1/250, 1/500), что позволяет регулировать экспозицию, кратную двум. В момент открытия затвора летательный аппарат и вместе с ним аэрофотоаппарат совершают линейные и угловые перемещения относительно снимаемой местности. Это вызывает перемещение оптического изображения относительно аэрофотопленки. «Смаз» изображения уменьшает резкость изображения и разрешающую способность снимка на 30–50 %. Фотографический «смаз», вызванный поступательным движением летательного аппарата, можно уменьшить, уменьшив выдержку *t*

$$
t = m\sigma_{\text{A}on} / W,
$$

где *m –* знаменатель масштаба снимка;

 $\sigma_{\text{non}}$  – значение допустимого «смаза»;

*W –* скорость летательного аппарата.

### **Работу выполняют в такой последовательности:**

*1. Составление накидного монтажа.* 

Накидной монтаж – это последовательное накладывание смежных снимков друг на друга способом мельканий с целью получить непрерывное изображение местности. Накидной монтаж делают для выявления недостатков аэросъемки данного участка (с целью их исправления), оценки качества законченной аэрофотосъемки и систематизации материалов ее в целях учета и удобства пользования.

1.1. Монтаж производят в пределах рамок целых трапеций масштаба 1:100000. Если территория такой трапеции снимается не полностью, то монтаж производят 1:25000 или 1:10000.

1.2. После окончания монтажа аэроснимков наносят на накидной монтаж границы участка, подлежащего аэросъемке. Делается это на карте возможно более крупного масштаба, на которой эти границы были нанесены до выдачи задачи аэросъемщику. Путем сличения изображения местности на карте и на накидном монтаже опознают на последнем положение границы и уточняют ее путем промеров от одних и тех же контуров.

1.3. Накладывая смежные снимки друг на друга так, чтобы совместились одни и те же контуры ситуации, получают накидной монтаж, т.е. непрерывное изображение местности.

Предварительно разложив аэроснимки по маршрутам, накидной монтаж выполняют на деревянных щитах, начиная с северо-восточного угла трапеции. Совмещение смежных снимков производят способом мельканий так, чтобы совмещались одноименные контуры при наложении снимков. При монтаже получаются расхождения в положениях контуров, которые распределяются между аэроснимками поровну. Закрепляют накидной монтаж либо кнопками, либо грузиками.

1.4. Качество материалов съемки оценивают с целью выявления соответствия реально получаемых результатов требованиям технического задания и существующим нормативам, значения которых установлены инструкциями и наставлениями по проведению аэросъемок. Оценивают также фотографическое качество аэроснимков и фотограмметрическое качество материалов аэрофотосъемки.

### *2. Оценка фотографического качества аэрофотоснимков*

Фотографическое качество зависит от состояния атмосферы, освещения объекта съемки, технических условий проведения аэрофотографирования, фотохимической обработки. При визуальной оценке на аэронегативах не должно быть обнаружено механических повреждений, изображений облаков, теней от них, бликов, ореолов. Изображение на снимках должно быть резким, с хорошей проработкой деталей в светлых и темных участках. Оптическая плотность и контрастность должны соответствовать нормативам. При визуальном способе для сравнения можно использовать снимки-эталоны.

2.1. Выбрав несколько снимков, производят по ним денсиметрические определения – визуальную оценку качества, которая заключается в оценке резкости изображенных на снимках контуров, проработке деталей на светлых и темных участках снимков, плотности и контрастности фотоизображения (табл. 1).

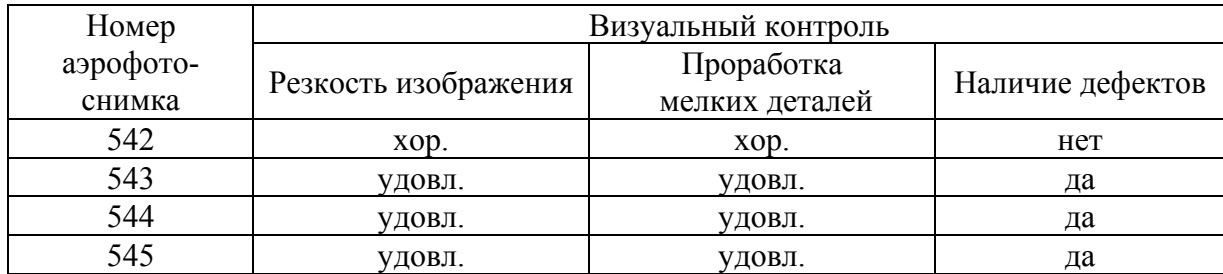

#### Оценка качества материалов аэрофотоснимков

При сенсиметрических определениях качества аэрофотоснимков они оцениваются с помощью специального прибора, с помощью которого определяются плотность изображения, контрастность и т.д.

*3. Оценка фотограмметрического качества*

3.1. Определяют величины продольного и поперечного перекрытий аэроснимков.

Для определения продольного перекрытия снимков изготовляют накидной монтаж одного из маршрутов, предварительно наколов на каждом снимке главные точки *О* (рис. 2).

Оценка по продольному перекрытию заключается в том, что бракуют все аэронегативы, имеющие продольные перекрытия менее 56 %. Величину фактического продольного перекрытия определяют в результате измерений на накидном монтаже расстояний между одноименными краями двух смежных аэроснимков линейкой.

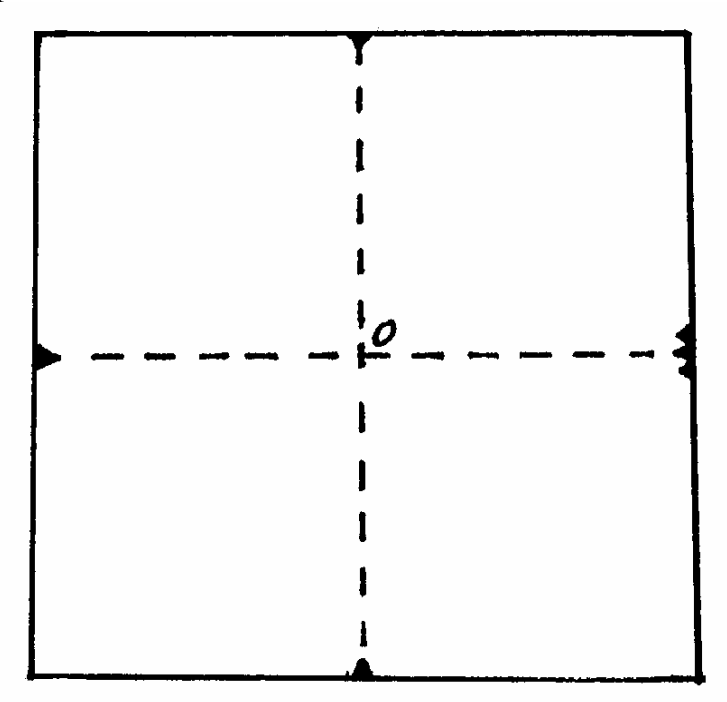

Рис. 2. Главная точка снимка

Оценку по поперечному перекрытию производят аналогично оценке по продольному перекрытию, но признаком брака является перекрытие менее 20 %.

Измерив расстояние *а* (рис. 3), находим процент продольного перекрытия *Рх*:

$$
P_x = \frac{a}{b} \cdot 100\,\%,\tag{2.1}
$$

где *а –* величина перекрытия смежных (вдоль маршрута) снимков: *bb –*  размеры аэроснимка  $(18\times18 \text{ cm})$ .

Измерив расстояние *с*, найдем процент поперечного перекрытия *Ру*:

$$
P_y = \frac{c}{b} \cdot 100\%,\tag{2.2}
$$

где *с –* величина перекрытия снимков, принадлежащих двум смежным маршрутам.

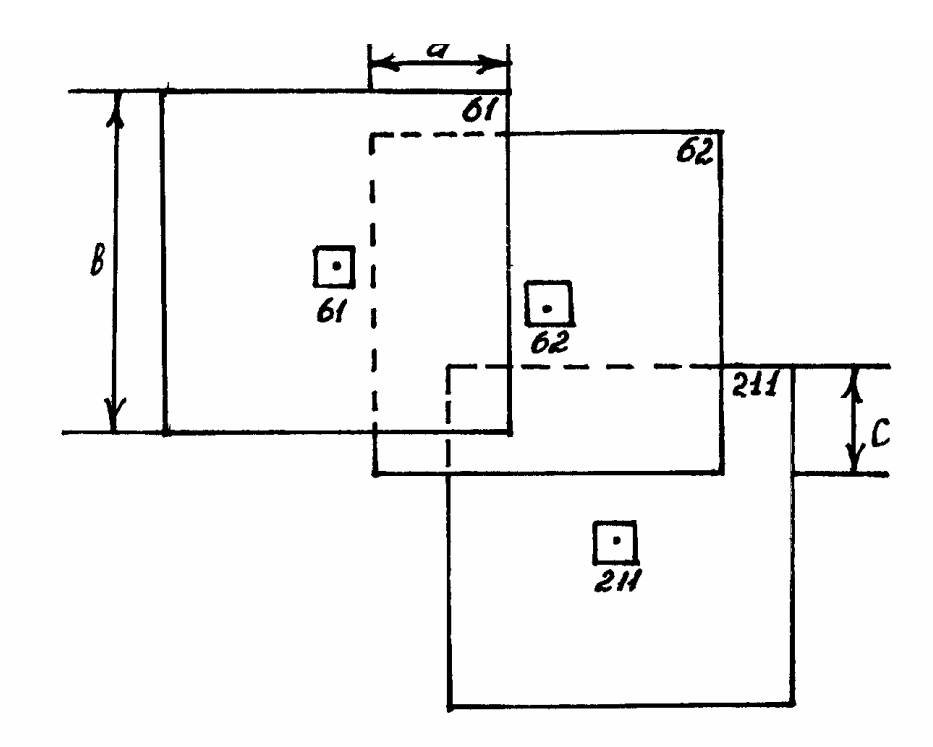

Рис. 3. Продольное и поперечное перекрытие снимков

3.2. Определяют прямолинейность маршрута.

Прямолинейность маршрутов производят по уклонениям главных точек аэроснимков от прямой *L*. Соединив главные точки (рис. 4) начального и конечного снимков одного из маршрутов, измеряют расстояние *L*.

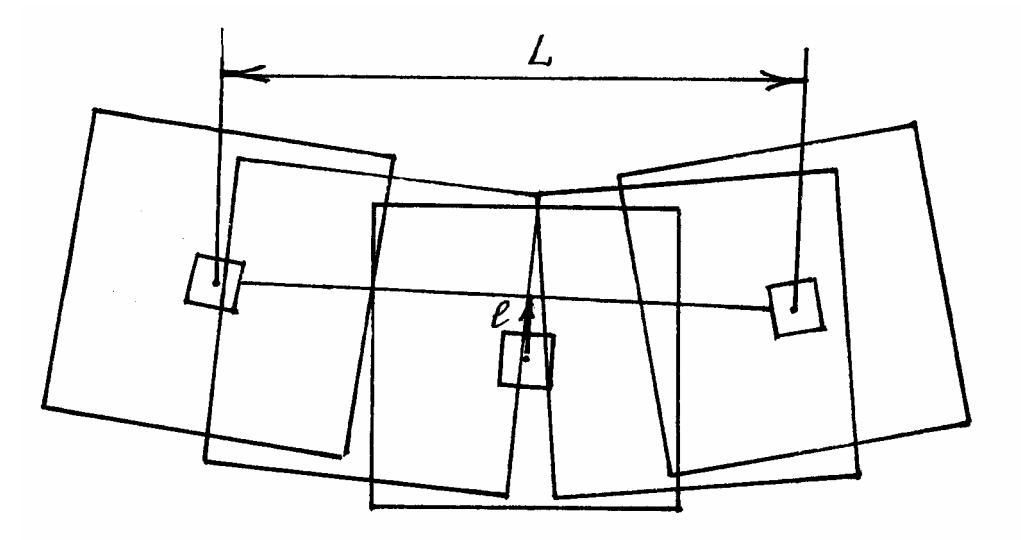

Рис. 4. Оценка прямолинейности маршрутов

Далее измеряют уклонение *l* (рис. 4) главной точки одного из центральных снимков, предварительно закрепив его на столе (щите) и убрав смежные снимки.

Характеристикой прямолинейности маршрута является относительное уклонение *n,* которое находится по формуле

$$
n = \frac{l}{L} \cdot 100\,\%
$$
 (2.3)

Величина относительного уклонения *n* не должна превышать 2 % при высоте фотографирования *Н*>750 м.

3.3. Оценку по ориентированию сторон аэронегатива производят по результатам измерений на накидном монтаже углов, составленных продольными сторонами аэроснимков с линиями, соединяющими их центры.

Определяют величину отклонения базиса аэроснимка ф от направления маршрута аэросъемки. Угол отклонения физмеряют транспортиром и он не должен превышать:

- $-5^{\circ}$  при фокусном расстоянии аэрофотоаппарата 100 мм;
- $7^{\circ}$  при фокусном расстоянии аэрофотоаппарата 140 мм;
- $-10^{\circ}$  при фокусном расстоянии аэрофотоаппарата 200 мм.

3.4. Определяют углы наклона для 3–4 аэрофотоснимков по изображенному на аэроснимке круглому уровню. Цена деления круглого уровня составляет 30<sup>′</sup>. При плановой аэросъемке угол  $\alpha$  не должен превышать  $3^\circ$ .

*4. Определение базиса фотографирования и разномасштабности аэроснимков.* 

Находят главные точки на двух смежных аэроснимках (рис. 5) и накалывают их. Главную точку смежного снимка наносят методом линейной засечки. Измерив  $b_1$  и  $b_2$  с точностью до 0,1 мм, вычисляют разномасштабность аэроснимков по формуле

$$
\frac{\Delta m}{m} = \frac{b_1 - b_2}{b_1} \cdot 100\,\%
$$
\n(2.4)

Допускается разномасштабность до 2–3 %.

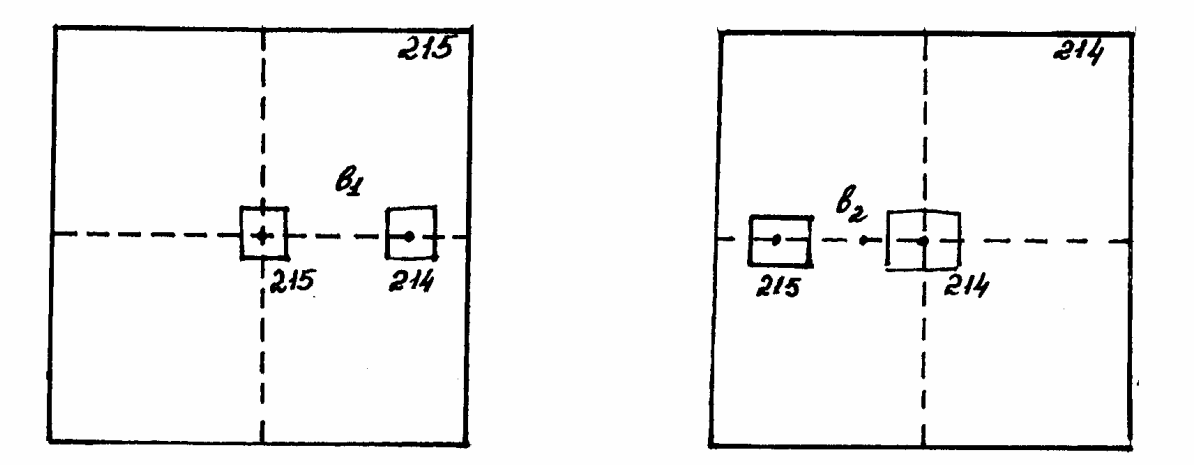

Рис. 5. Оценка размасштабности аэроснимков

Определяют уклонения от заданной высоты аэрофотосъемки. По показаниям радиовысотомера определяют высоту фотографирования для 4–5 снимков. опознают по 2–3 точки каждого снимка и на топографической карте. Затем вычисляют высоту фотографирования с учетом рельефа местности для каждого снимка и находят уклонения их от заданной высоты фотографирования.

Допускается отклонение высоты фотографирования снимка от заданной до 3 %.

*5. Составляется заключение о фотограмметрическом качестве аэросъемки.* 

*6. Составление общее заключение о пригодности материалов аэрофотосъемки для решения землеустроительных.* 

#### **Контрольные вопросы**

1. Назовите элементы аэрофотоаппарата.

2. Что называют фокусным расстоянием?

3.Как определяется выдержка?

4.Что называют накидным монтажом?

## Лабораторная работа № 3 ОПРЕДЕЛЕНИЕ ПОПРАВОК ЗА РЕЛЬЕФ

**Цель работы:** Научиться определять смещение изображения точки вследствие влияния рельефа местности.

**Задание:** Показать на схеме смещение изображения точки в следствие влияния рельефа местности. Определить поправки за влияние рельефа местности. Определить частный и средний масштабы базисов по исправленным точкам.

Смещение изображения точки вследствие влияния рельефа местности. До сих пор при анализе изображения на аэронегативе или аэроснимке мы допускали, что местность представляет собой плоскость, расположенную горизонтально. Фактически же рельеф местности в общем случае образует сложную поверхность. При составлении планов в прямоугольной трапеции точки поверхности земли проектируются перпендикулярами на горизонтальную предметную ось. Поэтому расстояния между такими проекциями точек не зависят от того, как высоко или низко расположена предметная плоскость. Так, если возьмем плоскость  $E_0$  (рис. 6), расположенную над уровнем моря, или же плоскость *Е*, проведенную на средней высоте сфотографированной местности, то расстояние между прямоугольными проекциями точек  $A$  и  $B$  местности не изменяется, т.е.  $A^{'}B^{'} = A_0^{\prime}B_0^{\prime}$ , но расстояния между центральными проекциями тех же точек будут зависеть от положения плоскости на высоте, и мы видим из чертежа, что  $A''B'' \neq A_0''B_0''$ . Поэтому разность положения на горизонтальной плоскости прямоугольной и центральной проекций одной и той же точки местности условно считают смещением изображения точки из-за влияния рельефа местности.

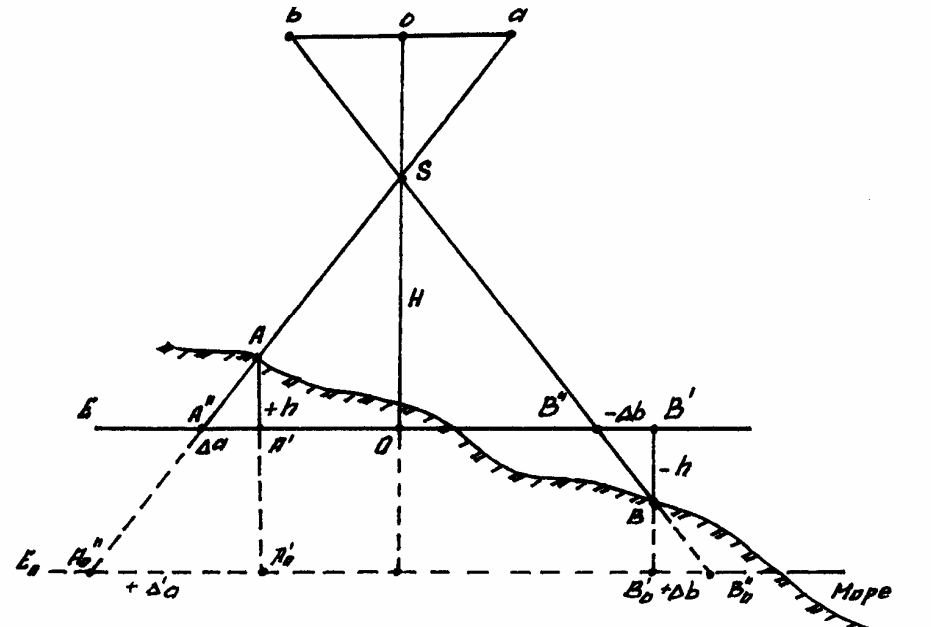

Рис. 6. Смещение положения точки на аэроснимке из-за рельефа

Из чертежа видно, что на плоскости  $E_0$  смещение по абсолютному значению вообще больше, чем на плоскости *Е*. Очевидно, что выгоднее всегда выбирать положение плоскости на средней высоте местности, изображенной на аэронегативе, так как на ней смещения по абсолютной величине будут в среднем наименьшими и с различными знаками. Последнее важно с точки зрения возможности полной или частичной компенсации смещений концов изображения прямой линии, что влияет на точность изображения длины ее. Так, например, длина линий  $A^{''}B^{''}$  равна длине  $\overline{A'B}^{\prime}$ , т.е. ортогональной проекции, несмотря на смещение ее концов. Плоскость *Е* называется *средней предметной плоскостью*.

Заметим, что положение средней предметной плоскости зависит от высоты только тех точек местности, которые изображены на данном аэронегативе. Если же взять часть аэронегатива, то для нее может быть найдена своя средняя предметная плоскость.

Выполняют в такой последовательности:

1. Находят и накалывают на аэрофотоснимке точку надира *n*. Заметим, что при α=0° главная точка снимка *O*, точка нулевых искажений *C* и точка надира *n* совпадают.

2. С помощью фотоплана с горизонталями намечают на аэроснимке две зоны, удаленные от точки надира на 40–70 мм. Одну зону выбирают на возвышенности, а вторую в низине. В каждой зоне накалывают по три точки (I, 1, 2, и II, 3, 4) с расстоянием между ними 20–30 мм и отмечают их черточками черной тушью. Соответствующие точки накалывают на фотоплане (рис. 7).

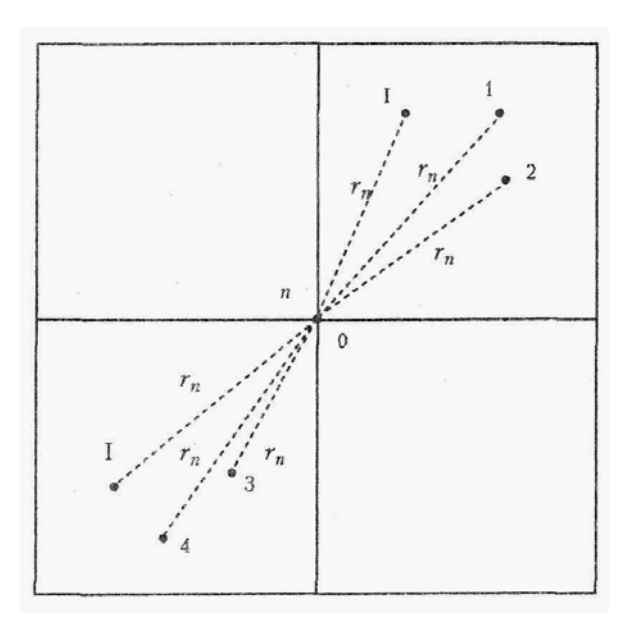

Рис. 7. Выбор зон определения поправок

3. Определяют отметки *Zi*, наколотые на фотоплане, точек и записывают их в табл. 3. В табл. 2 вычисляют средние отметки базисов:

$$
Z_{\text{Icp}} = (Z_{\text{I-1}} + Z_{\text{I-2}})/2;
$$
  

$$
Z_{\text{Ilep}} = (Z_{\text{II-1}} + Z_{\text{II-2}})/2.
$$

По формуле (4.1) вычисляют частный масштаб каждой зоны, средний масштаб аэроснимка и уклонения частных масштабов зон от среднего. Результаты вычислений и измерений записывают в табл. 2.

Таблица 2

Определение частных и среднего масштабов базисов

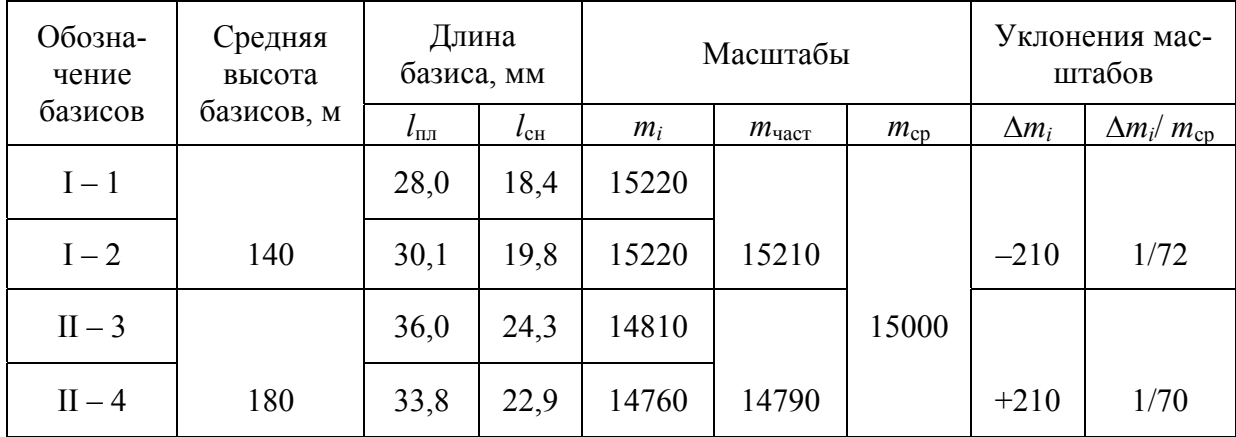

4. Вычисляют поправки за рельеф местности, мм, для каждой точки концов базисов аэрофотоснимка по формуле

$$
\delta h = r_n \cdot h_i / H,\tag{3.1}
$$

где *Н=m*ср*f* – высота фотографирования, м;

 $r_n$  – расстояние от точки надира *n* до каждой точки базиса, мм;  $h_i = Z_i - Z_{cp}$  – превышение базисных точек относительно средней  $Z_{cp}$ плоскости снимка, м;

$$
Z_{\rm cp} = (Z_{\rm lcp} + Z_{\rm licp})/2;
$$

*Zi* – отметки базисных точек, м.

Результаты измерений и расчеты записывают в табл. 3.

Таблица 3

Определение поправок за влияние рельефа местности

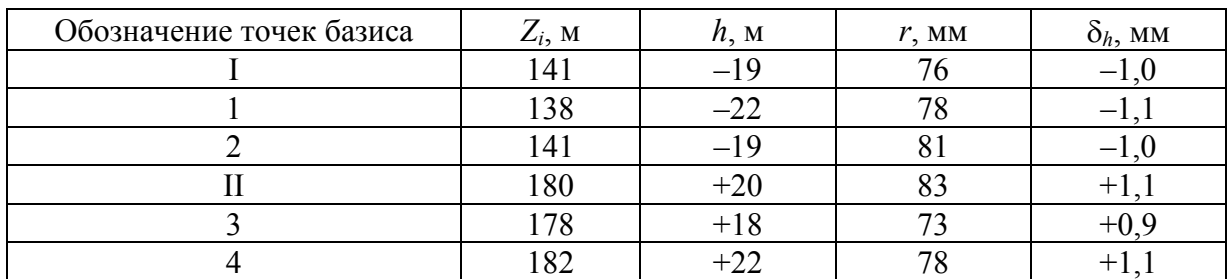

5. Вводят поправки за рельеф в точки концов базисов (если они более 0,2 мм) в соответствии с их знаками вдоль направления из точки надира (*n*) на каждую точку (при положительной поправке ее вводят по направлению к точке надира, а при отрицательной – от точки *n*). Накалывают полученные точки I<sup>'</sup>, 1<sup>'</sup>, 2<sup>'</sup>, и т.д. Показывают их на снимке синей или красной тушью.

6. Определяют частные и средний масштабы по вновь полученным точкам и аэрофотоснимкам. Результаты записывают в табл. 4.

Таблица 4

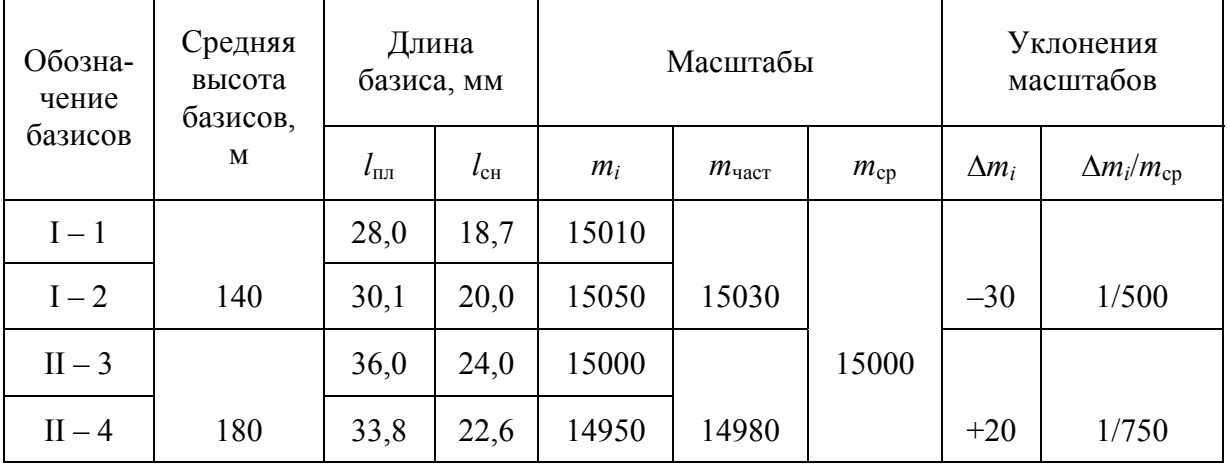

### Определение частных и среднего масштабов базисов по исправленным точкам

### **Контрольные вопросы**

- 1. Что такое средняя предметная плоскость?
- 2. Как вычисляются средние отметки базисов?
- 3. Как вычисляются поправки за рельеф местности?

## Лабораторная работа №4 ОПРЕДЕЛЕНИЕ СМЕЩЕНИЙ ТОЧЕК И ПОПРАВОК ЗА УГОЛ НАКЛОНА АЭРОФОТОСНИМКА

**Цель работы:** Научиться определять поправки за угол наклона аэроснимка. Изучить влияние наклона снимка на его геометрические свойства.

**Задание:** Начертить схему основных элементов центральной проекции. Определить смещение точек и поправок за угол наклона аэрофотоснимка. Определить частный и средний масштабы аэроснимков по вновь полученным точкам.

При картографировании земной поверхности используют различные законы построения изображения этой поверхности в масштабе – картографические проекции. Задачи организации территорий, земельного и городского кадастров, инженерных изысканий удобнее решать по планам, созданным по законам ортогонального проектирования: точки элементов ситуации при этом проецируют на горизонтальную плоскость отвесными линиями с одновременным масштабированием результатов.

На снимках, полученных с помощью кадровых съемочных систем, изображение строится по законам центрального проецирования. Проектирующие лучи здесь представляют собой пучок линий, проходящих через единую точку – центр проекции.

Основные элементы центральной проекции (рис. 8) следующие:

*S –* центр проекции – в фотограмметрии задняя узловая точка съемочной камеры;

*Р* – картинная плоскость (негативная) – фокальная плоскость съемочной камеры;

*Р –* картинная плоскость позитивная;

*Е –* предметная плоскость – горизонтальная секущая плоскость снимаемого участка местности;

*о –* главная точка картины – главная точка снимка, получаемая при пересечении главного луча (оптической оси) объектива съемочной камеры *So* с плоскостью картины;

*W –* плоскость главного вертикала, проходящая через точку *S* перпендикулярно плоскостям *Р* и *Е*;

 $v_0v'$  – главная вертикаль – след пересечения плоскостей  $P(P')$  и *W*;

 $v_0V$  – проекция главной вертикали;

 $n$  – точка надира – точка пересечения плоскости  $P(P')$  отвесным лучом;

*N –* проекция точки надира – точки пересечения плоскости *Е* отвесным лучом;

 $\alpha_P$  – угол наклона картины (снимка) – угол между плоскостями  $P(P)$  и *Е* или лучами *SO* и *SN*;

*с –* точка нулевых искажений – точка пересечения плоскости *Р*(*Р*) биссектрисой угла *оSn*;

*С –* проекция точки нулевых искажений;

*hnhn –* горизонталь, проходящая через точку *n*, – линия в плоскости *Р*(*Р*), перпендикулярная *vоV*.

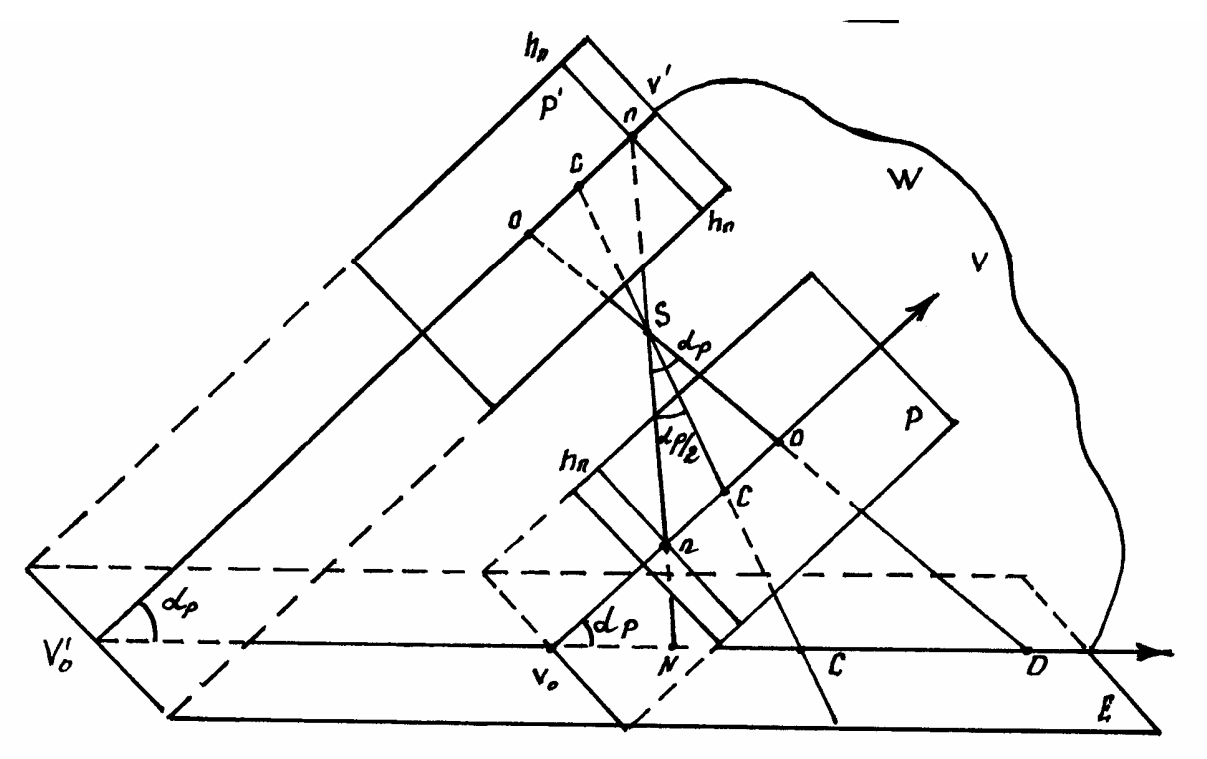

Рис. 8. Основные элементы центральной проекции

Горизонтали могут проходить через любую точку картины, например, через точку  $o - h_0 h_0$  или точку  $c - h_c h_c$ . В одной из систем координат снимка главную вертикаль *v*о*V* принимают за ось абсцисс, а любую из горизонталей – за ось координат.

Точки *о*, *n*, *с* располагаются на главной вертикали, а точки *О*, *С*, *N –* на ее проекции. Расстояние *оS* называют главным расстоянием и обозначают буквой *f*, а в фотограмметрии – фокусным расстоянием съемочной камеры. Расстояние *SN* называют высотой съемки и обозначают *H*.

#### **Влияние наклона снимка на его геометрические свойства**

На снимке равнинной местности (рис. 9), полученном при отвесном положении оптической оси съемочной камеры, элементы ситуации изобразятся без искажений. Сетка квадратов на местности, например, изобразится на снимке *Р<sup>0</sup>* подобной сеткой в масштабе

$$
1/m = f/H.
$$

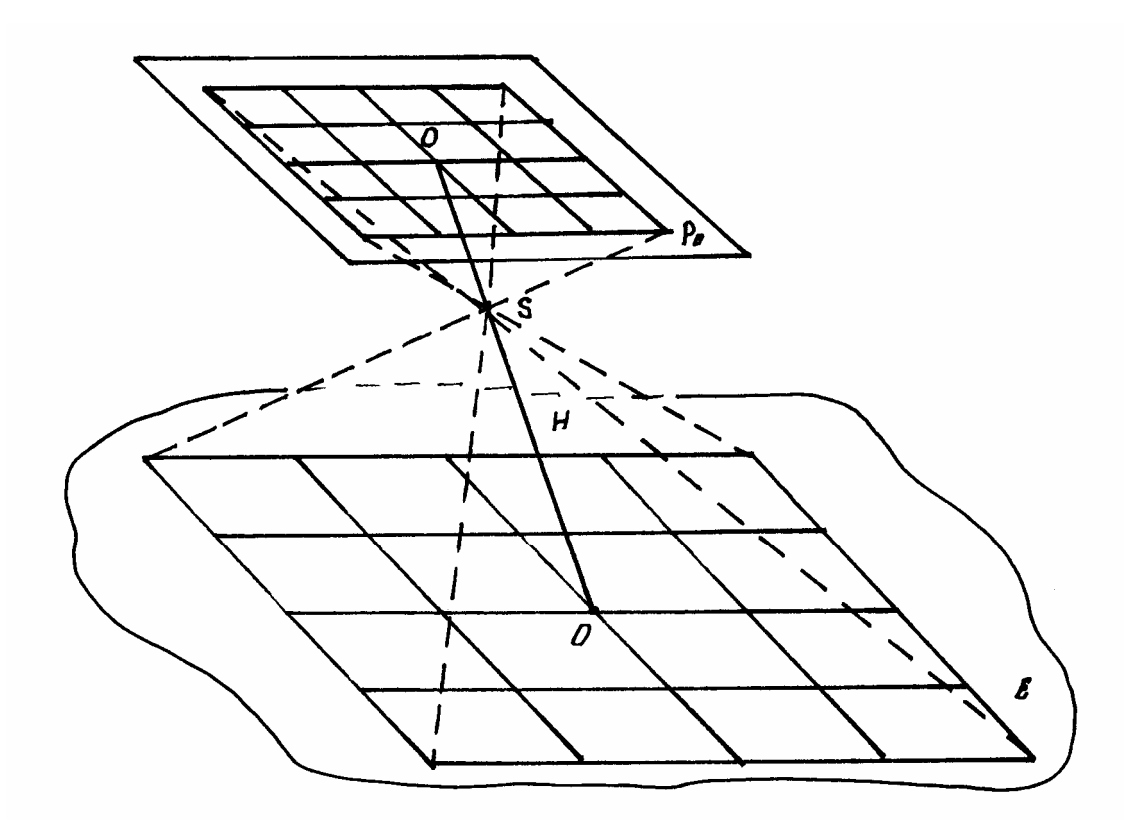

Рис. 9. Снимок равнинной местности

#### **Работа выполняется в такой последовательности:**

1. По координатным меткам на аэроснимке накалывают иглой главную точку аэроснимка *о* (рис. 10).

2. Определяют положение главной вертикали vv по значению угла  $\chi$ .

3. Вычисляют расстояние *ос*, мм, до точки нулевых искажений снимка по формуле

$$
oc = -f t \cdot \text{sgn}/2 = -100 t \cdot \text{sgn}/2 = -2.6.
$$

4. Откладывают это расстояние от главной точки *о* по главной вертикали и наколоть точку *с* нулевых искажений. Проводят линию *hсh<sup>с</sup>* неискаженных масштабов.

5. Выбирают на аэроснимке три зоны вблизи главной вертикали vv. В каждой зоне накалывают по три контурные точки с расстоянием между ними 20–30 мм. Соответствующие точки накалывают на фотоплане. Угол между базисами  $I - 1$ ,  $I - 2$  и т.д. должен быть около  $90^{\circ}$ . Наколотые точки (I, 1, 2, ... 6) отмечают черточками черной тушью.

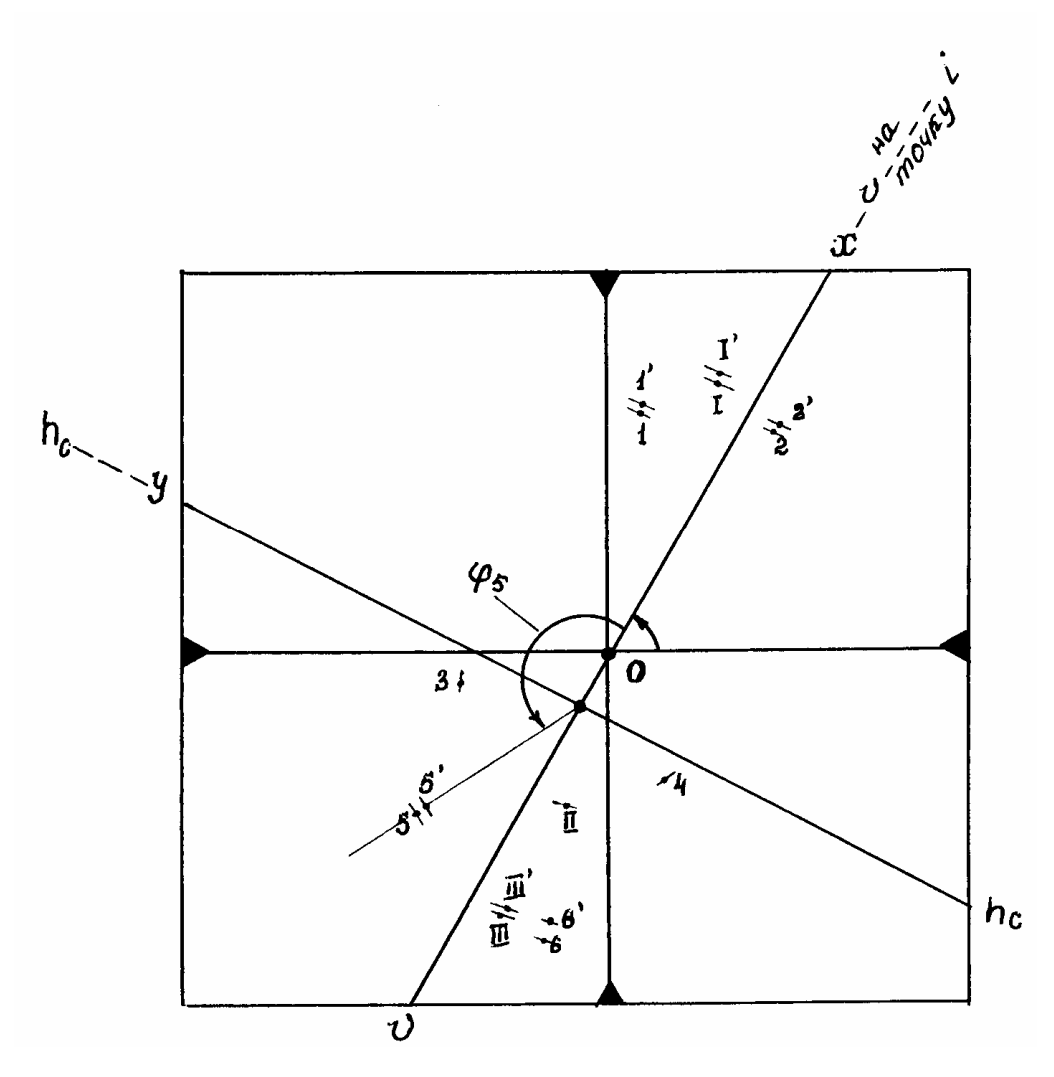

Рис. 10. Выбор точек определения поправок

6. Находят численные значения знаменателя масштаба аэроснимка по каждому базису по формуле

$$
m = l_{\text{nn}} \cdot M / l_{\text{CH}},\tag{4.1}
$$

где *l*пл *–* длина базиса на фотоплане, мм;

*l*сн *–* длина соответственного базиса на снимке, мм.

7. Вычисляют знаменатель частного масштаба в каждой зоне  $m_{\text{vac} \text{th}} = (m_1 + m_2)/2.$  (4.2)

8. Вычисляют средний масштаб снимка и отклонения частных масштабов от найденного среднего масштаба

$$
m_{\text{cp}} = (m_1_{\text{uacr}} + m_2_{\text{uacr}} + m_3_{\text{uacr}})/3;
$$

$$
\Delta m = m_{\text{uacr}_{\text{H}}} - m_{\text{cp}}.
$$

Вычисления произвести по табл. 5.

Таблица 5

| Обозна-<br>чение |                                 | Длина базиса, мм |       | Масштабы          |          |              | Уклонения<br>масштабов  |
|------------------|---------------------------------|------------------|-------|-------------------|----------|--------------|-------------------------|
| базисов          | $l_{\scriptscriptstyle\rm III}$ | $l_{\rm{CH}}$    | $m_i$ | $m_{\text{uacr}}$ | $m_{cp}$ | $\Delta m_i$ | $\Delta m_i/m_{\rm cp}$ |
| $I-1$            | 35,3                            | 26,8             | 13172 |                   |          |              |                         |
| $I-2$            | 36,4                            | 28,2             | 12880 | 13026             |          | $-575$       | 1/23                    |
| $II-3$           | 40,6                            | 32,5             | 12492 |                   | 12451    |              |                         |
| $II-4$           | 40,1                            | 31,9             | 12570 | 12531             |          | $-80$        | 1/157                   |
| $III - 5$        | 29,0                            | 24,5             | 11837 |                   |          |              |                         |
| $III - 6$        | 32,1                            | 27,7             | 11758 | 11798             |          | $+653$       | 1/18                    |

### Результаты измерений и вычислений знаменателей частных и среднего масштабов аэроснимка (пример)

9. Вычисляют смещения точек, мм, *а* (концов базисов) за влияние угла наклона снимка

$$
\delta_a = -(r^2_c \cdot \cos\varphi/f) \cdot \sin\alpha,
$$

- где *rс –* расстояние от точки нулевых искажений *с* до каждой точки (I, II, III,  $1, 2, \ldots 6$ ;
	- *–* угол между положительным направлением главной вертикали и направлением на данную точку, отсчитанный против хода часовой стрелки.

Полученные результаты записать в табл. 6.

Таблица 6

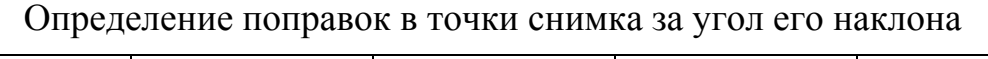

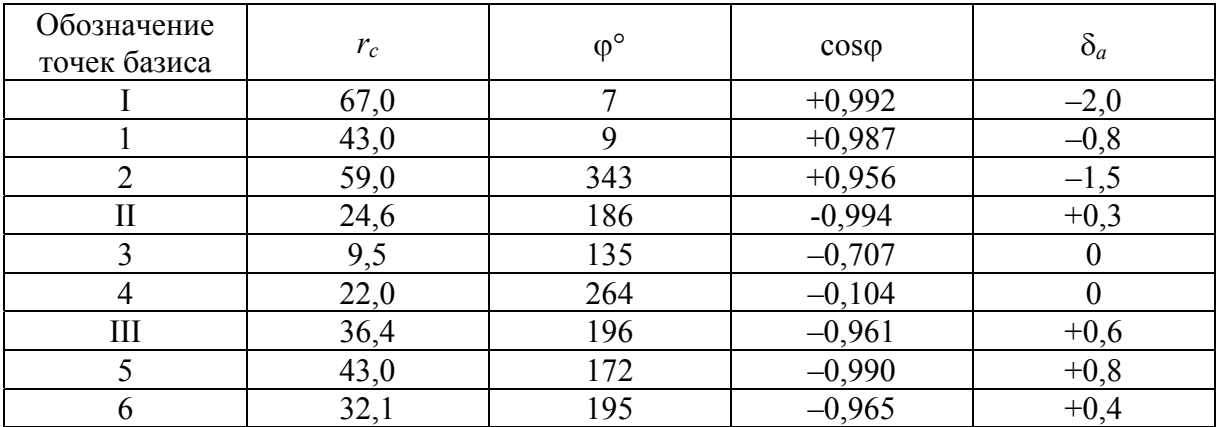

10. Вводят поправки *а* (если они больше 0,2 мм) за угол наклона в точки концов базисов. Поправки вводят по направлениям, приведенным из точки *с* на данную точку. Отрицательные значения *<sup>а</sup>* компенсируются введением поправки по направлению от точки *с*, а положительные – к точке *с*. Полученные точки наколоть и отметить красной или синей тушью (на рис. 10 точки Ґ, Ґ, …, б).

11. Определяют частные масштабы по вновь полученным точкам аэрофотоснимка. Результаты расчета выполнить в табл. 7.

Таблица 7

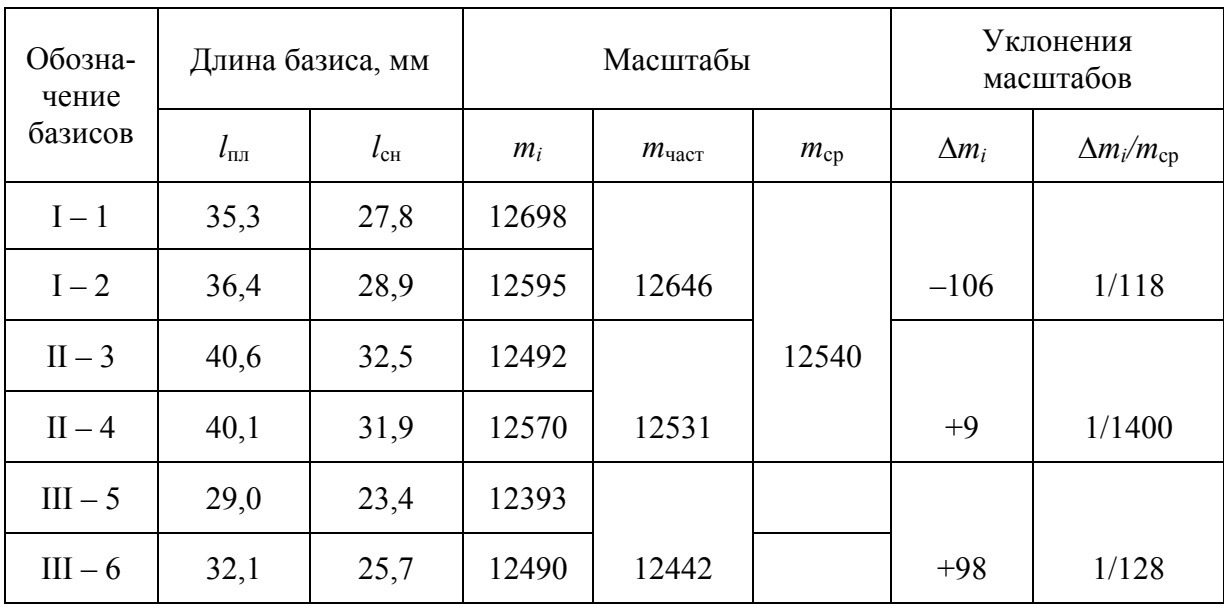

Определение частных и среднего масштабов аэроснимка по точкам, положение которых исправлено за угол его наклона

### **Контрольные вопросы**

- 1. Назовите элементы центральной проекции
- 2. Как вычислить средний масштаб фотоснимка?
- 3. Как вычисляют смещения точек?

## Лабораторная работа №5 ИЗГОТОВЛЕНИЕ ОДНОМАРШРУТНОЙ ФОТОСХЕМЫ

**Цель работы:** Изучить назначение фотосхемы для использования в различных стадиях землеустроительных работ, изготовление одномаршрутной фотосхемы.

**Задание:** Изготовить одномаршрутную фотосхему равнинного участка местности, составленных из плановых приведенных к масштабу аэроснимков по средством накидного монтажа. Изготовить корректорный лист фотосхемы.

*Фотосхемой* называется фотографическое изображение местности, полученное из рабочих площадей контактных, увеличенных или приведенных к масштабу аэрофотоснимков.

При значительной разномаштабности конкретных снимков они могут быть приведены примерно к одному масштабу по соответственным отрезкам на их перекрытиям. Но если учесть, что съемку, как правило, выполняют в масштабе, значительно отличающемся от масштаба картографирования, то можно считать приведенные фотосхемы чисто теоретическими.

Фотосхемы в производственных предприятиях изготавливают преимущественно одномаршрутные. Если возникает необходимость в обеспечении фотосхемами территорий, выходящих по площади за пределы одномаршрутной фотосхемы, то монтируют несколько одномаршрутных фотосхем. Наклеивают их на основу одну под другой. Это позволяет избежать в некоторых случаях значительных расхождений ситуационных элементов в полосе поперечного перекрытия фотосхемы. Маршрутные границы рабочих площадей фотосхем, проведенные по их идентичным точкам, могут существенно различаться по их начертанию.

Фотосхемы можно использовать только как приближенный план местности, так как кроме искажений, присущих аэрофотоснимкам, из которых они составлены, здесь имеются дополнительные погрешности их монтажа. Главное преимущество фотосхем –в оперативности их изготовления – сразу после проведения аэрофотосъемки при наличии простейших инструментов и материалов. Фотосхемы можно использовать на различных стадиях землеустроительных, земельно-учетных и кадастровых работ: при обследовании сельскохозяйственных предприятий, при составлении эскизных проектов, при почвенных, геоботанических и других обследованиях, для оценки экологического состояния объектов, контроля за использованием земель, выявления нарушенных земель и др. Фотосхемы, изготовленные из увеличенных аэроснимков, могут быть использованы при проектировании дорог местного значения, для мониторинга за освоением проектов. Отметим, что фотосхема равнинного участка местности, составленная из плановых приведенных к масштабу аэроснимков, приближается по точности к фотоплану и может быть использована для решения ряда задач: определения площадей участков местности, измерения длин контуров, для отвода земель и др.

В зависимости от назначения, масштаба аэрофотосъемки и площади объекта изготавливают либо одиночный увеличенный аэрофотоснимок, либо одномаршрутную фотосхему, либо многомаршрутную.

Различают два способа монтажа фотосхем – по соответственным точкам и по начальным направлениям.

Первый способ может быть реализован в двух вариантах – индивидуальной и совместной обрезки снимков.

При работе с гиростабилизированными снимками равнины выгодно использовать только четные и нечетные (монтаж через снимок), поскольку линии порезов пройдут примерно в середине продольного перекрытия. При улучшении метрических свойств схемы объем работ сократится.

#### **Работа выполняется в такой последовательности:**

1. Делают монтаж 1-го и 2-го снимков маршрута, с тем чтобы, наложив первый снимок на второй, добиться совмещения одноименных контуров (рис. 11, а). Намечают приблизительно середину двойного продольного перекрытия.

2. Раздвигают аэроснимки и вблизи линии середины двойного продольного перекрытия на расстоянии 1,5–2,5 см от верхнего и нижнего краев снимков опознают две одноименные точки четких контуров на левом ( $a_n$ ,  $B_n$ ) и правом ( $a_n$ ,  $a_n$ ) снимках (рис. 11, б). Накалывают эти точки.

Чтобы избежать вырезов, т.е. пропуска ситуации, точки *а* и *в* выбирают на высоких участках местности.

3. Приложив линейку к точкам *а*л, *в*л, скальпелем обрезают левый снимок (96), а затем правый снимок (97). Обрезки снимков 96 и 97 заштрихованы на рис. 11,б. Пронумерованные снимки выдаются преподавателем.

4. Оставшуюся часть снимка 97 и остальные снимки обрезают способом совместной обрезки. Для этого из них изготавливают накидной монтаж, т.е. монтируют эти снимки последовательно способом мельканий, совмещая контурные точки, расположенные на серединах продольных перекрытий и на наиболее высоких местах. По мере монтирования аэроснимки закрепляют грузиками. Правильность монтирования проверяют наколом нескольких контурных точек, которые выбирают приблизительно на серединах перекрытий

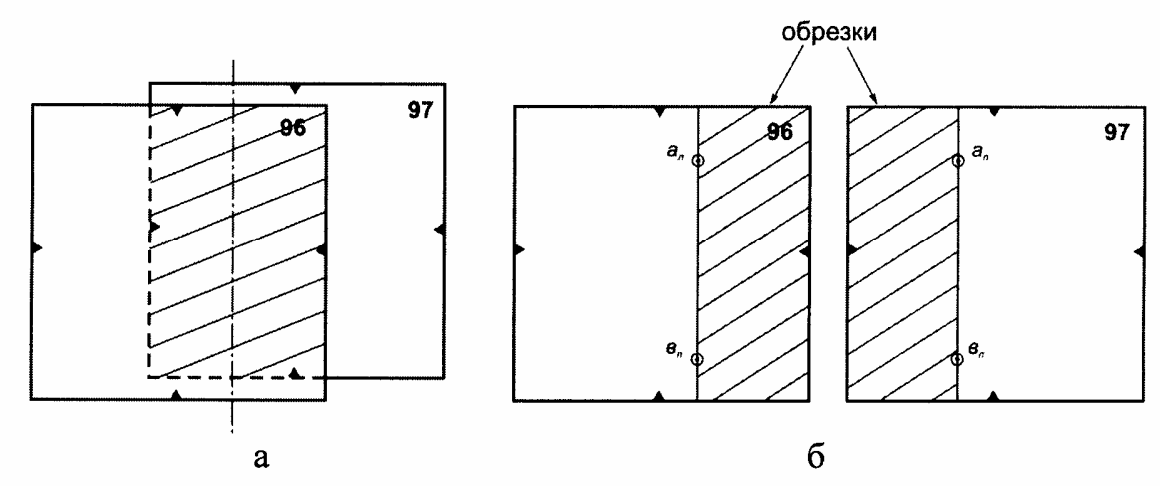

Рис. 11. Накидной монтаж 1-го и 2-го снимков.

Произвести нарезку аэроснимков по серединам продольных перекрытий; оба снимка режут однократным движением скальпеля. Формы порезов могут быть различны: зигзагообразная, криволинейная и комбинированная (рис. 12).

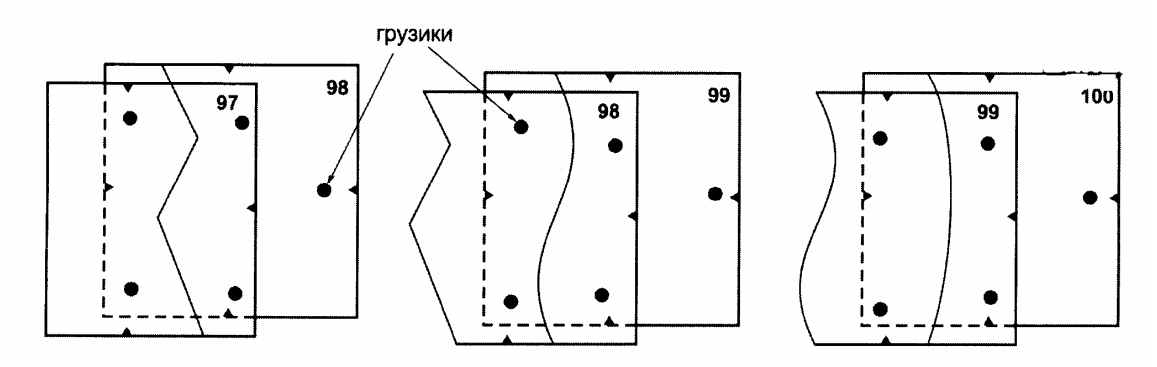

Рис. 12. Варианты обрезков аэроснимков

Линию пореза проводят по местам наилучшей сходимости контуров по середине перекрытия, по наиболее темным частям с возможно большей однотонностью. Обрезанные аэроснимки наклеивают на основу.

При выполнении совместной обрезки необходимо выполнять следующие условия:

– линия пореза не должна пересекать линейные объекты под острым углом;

– порез не должен проходить по постройкам и другим мелким контурам;

– порез не должен проходить ближе чем на 1 мм от важных линейных контуров (дорог, рек и т.п.);

– порез желательно проводить по контурам, имеющим фототон примерно одинаковой плотности на смежных аэроснимках.

Обрезки аэроснимков сохранить для выполнения корректуры фотосхемы.

5. Центральные части аэроснимка (рабочие площади) наклеивают на лист плотной бумаги формата А3 резиновым клеем, совмещают одноименные контуры. Монтирование аэроснимков считается удовлетворительным, если вырезы не будут превышать 0,5 мм (см. п.8). Отступив 1–1,5 см от границ рабочей площади, обрезают лишние части аэроснимков.

6. Проводят камеральное дешифрирование всего участка местности, изображенного на фотосхеме на основе старого топографического плана. Оформляют условными знаками тушью.

7. Фотосхемы характеризуются средним масштабом. Для этого по краям рабочих площадей начального и конечного аэроснимков маршрута опознают по две точки на фотосхеме и топографическом плане (всего по 4 точки).

Измеряют расстояния (базисы) между крайними точками маршрута на фотосхеме *li* (*I=*1, 2, 3, 4) и соответствующие расстояния *Li* на топоплане с точностью 0,1 мм.

Вычисляют масштаб фотосхемы по каждому базису по формуле

$$
\frac{1}{m_i} = \frac{l_i}{L_i \cdot M}, \frac{1}{m} = \frac{l_{\text{cm}}}{l_{\text{cm}} \cdot M},
$$
\n(5.1)

где *mi –* знаменатель масштаба фотосхемы,

*М –* знаменатель масштаба топографического плана.

Вычислить средний масштаб 1/*m* фотосхемы и подписать его.

Метрические свойства фотосхемы в пределах вмонтированных в нее рабочих площадей снимка остаются теми же, что и для отдельных снимков. Измерение небольших расстояний через порез могут содержать существенные дополнительные погрешности. О размерах их можно судить по результатам оценки качества монтажа. С увеличением расстояния и площадей точность результатов их измерений будет выше, так как распределение погрешностей, обусловленных влиянием наклона снимка и рельефа местности, а также наличием вырезов и дуплетов на порезах, будет приближаться к нормальному.

8. Качество монтажа фотосхемы оценивают с помощью обрезков. На каждом порезе можно использовать любой из двух обрезков. Обрезок прикладывают к порезу так, чтобы элементы изображения на нем точно совпадали с элементами вмонтированного в фотосхему фрагмента снимка. Иглой вдоль пореза, не отступая далеко от него, через 2–3 см. Накалывают четные точки изображения. Сняв обрезок, измеряют отклонения наколов от точек, которые накалывают на обрезе. Аналогично выполняют контроль по другим порезам. Принципиально можно измерять абсолютные отклонения. Но более важно оценить смещение наноса в продольном направлении.

Величины расхождений *I* записать на корректурный лист (рис. 13).

|          | Корректурный лист фотосхемы |           |          |
|----------|-----------------------------|-----------|----------|
| $* +0,9$ | $. +0.5$                    | $* +0.6$  | $. -0.2$ |
| $+10,4$  | .40.3                       | .0.1      | $+0,1$   |
| .40,2    | $-10,1$                     | $-0,1$    |          |
| .40,3    | $\cdot$ 0,0                 | $+0,2$    | $+0,4$   |
| $+0,1$   | $. +0.4$                    | $. +0,6$  | $• +0,6$ |
|          |                             | Выполнил: |          |

Рис. 13. Корректурный лист фотосхемы

Знак (–) соответствует вырезу, т.е. когда контур снимка фотосхемы находится между порезом и наколом, производимым с обрезка, а знак (+) – когда накол с обрезка приходится между соответствующим контуром и порезом (дублет). При монтаже фотосхемы нежелательны вырезы, т.к. в этом случае мелкие контуры вблизи пореза могут оказаться на обрезках, а не на фотосхеме (допускается вырез до –0,5 мм).

Качество фотосхемы характеризуется средней квадратической погрешностью *m*, вычисляемой по формуле

$$
m = \sqrt{\frac{\sum (\Delta I)^2}{n}}; \qquad m_i = \sqrt{\frac{(l_{\text{opp}} - l_{\text{cm}})^2}{n}} \to 0 \tag{5.2}
$$

где *n –* число наколов.

9. Оформляют фотосхему в соответствии с рис. 14.

При монтаже длинных одномаршрутных фотосхем по описанному способу возможно искривление маршрута за счет систематических ошибок установки аэрофотоаппарата, влияния рельефа местности, угла наклона и ошибок монтажа.

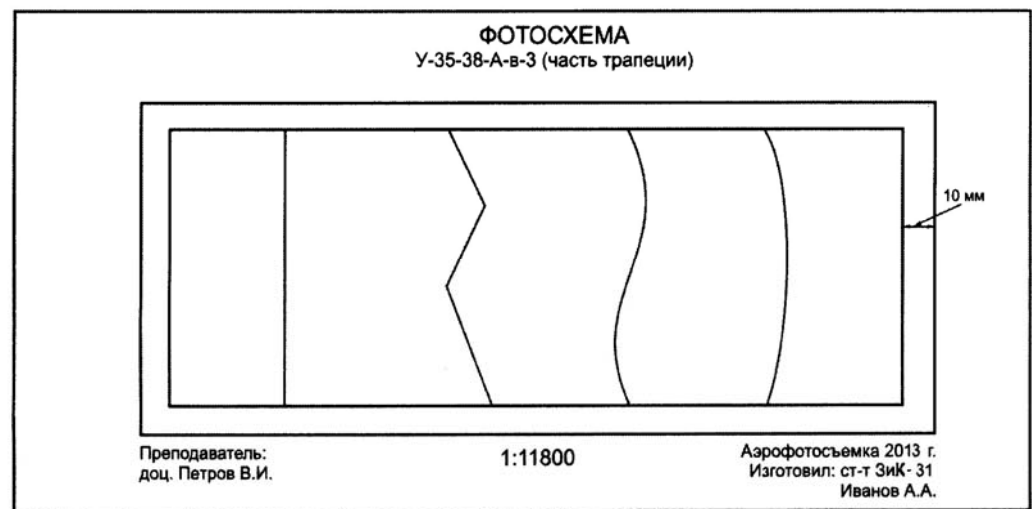

Рис. 14. Зарамочное оформление фотосхемы

После контроля на фотосхему наносят границу рабочей площади. Для этого на первом и последнем фотоснимке выбирают по две точки, лежащие на середине перекрытия со смежными фотосхемами, и между ними прочерчивают тушью прямые линии, ограничивающие рабочую площадь. Затем отступают от каждой линии с внешней стороны на 0,5-1,0 см и при помощи металлической линейки фотосхему обрезают. Обрезанную фотосхему наклеивают на картон или любой другой жесткий каркас и оформляют надписями.

#### **Контрольные вопросы**

1. Что такое фотосхема?

2. Перечислите способы монтажа фотосхем

3. Какова последовательность изготовления одномаршрутной фотосхемы?

## Лабораторная работа № 6 ПОСТРОЕНИЕ ОДНОМАРШРУТНОГО ФОТОТРИАНГУЛЯЦИОННОГО РЯДА

**Цель работы:** научиться выполнять графическое построение одномаршрутного фототриангуляционного ряда в масштабе плана, влияние поправок за редуцирование.

**Задание:** Выполнить графическое построение одномаршрутного фототриангуляционного ряда в масштабе плана. Определить коэффициент редуцирования, поправки за редуцирование.

#### **Исходные данные**:

- снимки одного маршрута;
- топоплан масштаба 1:10000;
- фокусное расстояние  $f = 70$  мм;
- каталог координат опорных точек;
- масштаб аэросъемки 1:12000.

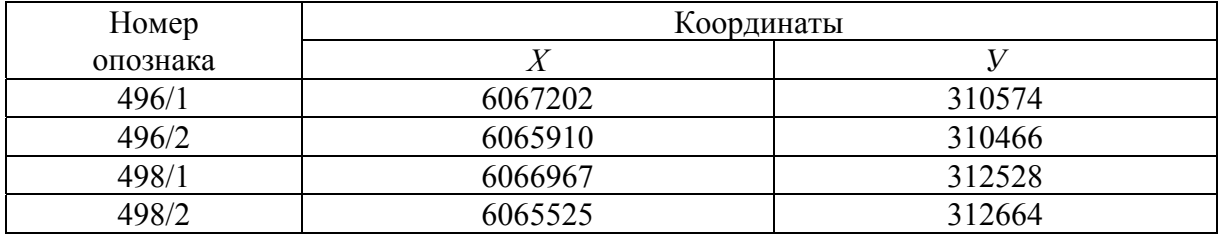

**Графическое построение одномаршрутного фототриангуляционного ряда в масштабе плана.** Для построения одномаршрутного фототриангуляционного ряда непосредственно в масштабе плана необходимо, чтобы восковки первого и последнего аэронегатива данного маршрута могли быть установлены на плане при помощи обратной засечки.

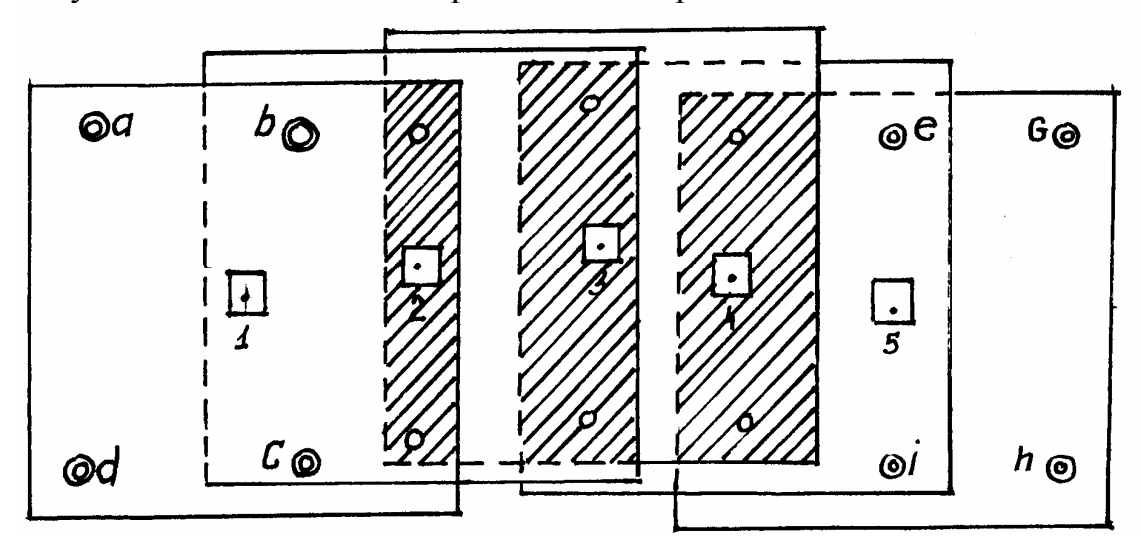

Рис. 15. Аэронегативы одного маршрута с опорными точками

Пусть дано (рис. 15) пять аэронегативов одного маршрута, причем первый и последний из них обеспечены четырьмя опорными точками каждый (можно и тремя). На всех аэронегативах наколем опорные точки, рабочие центры и связующие точки на тройных перекрытиях, а затем изготовим восковки направлений обычным способом.

Строить ряд на плане лучше одновременно с двух концов его к середине. Следовательно, сначала, используя обратные засечки, установим на плане (рис. 16) первую и пятую восковки. Затем обратной засечкой по двум связующим точкам, одной центральной точке и по начальному направлению найдем положение второй и четвертой восковок.

Третья восковка даст два независимых решения. Обратной засечкой по точкам, полученным слева, найдем точку 3 и зависящую от нее пару связующих точек (сверху и снизу). По точкам, полученным справа, найдем таким же образом точку 3" и зависящую от нее пару связующих точек,  $3'-3$ ", т.е. точку 3. Вероятнейшее положение связующих точек *m* и *n* находится на середине отрезков (невязок).

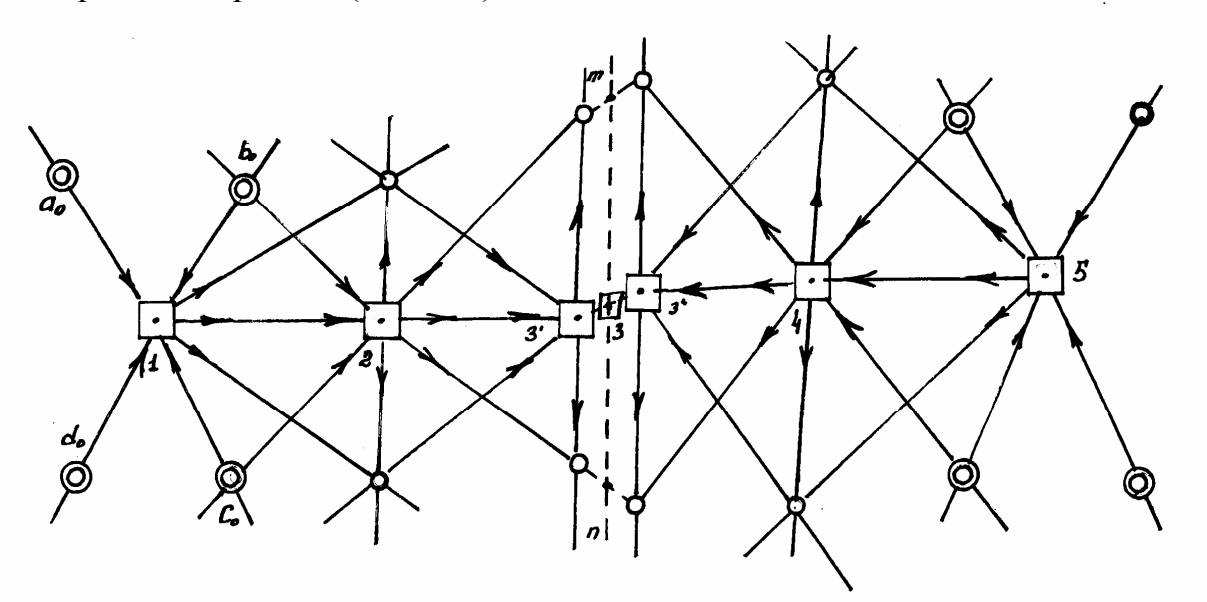

Рис. 16. Восковки направлений

Для увязки ряда совместим центр третьей восковки с точкой 3. Верхний и нижний лучи восковки должны пройти через точки *m* и *n*, но практически они могут отклониться от них не более чем на 0,3 мм. Затем исправим положение второй восковки так, чтобы ее центральные лучи проходили через точки *b*0, *с*0, *m* и *n*, а начальные направления совпадали. При этом стороны треугольника погрешностей, образующихся при связующих точках над и под вторым центром, должны быть не более 0,3 мм. Необходимо также следить за наилучшим совмещением начальных направлений. Таким же образом увяжем положение четвертой восковки.
Ориентирующие точки на чертеже не показаны, но их обязательно берут на углах рабочих площадей, перекалывают на восковку и включают в построение ряда.

В аэрофотогеодезическом производстве главным образом применяют построение одномаршрутных фототриангуляционных рядов в произвольном, приблизительно выбранном масштабе. Такие ряды называются свободными. В дальнейшем их редуцируют в единую геодезическую систему в заданном масштабе плана, используя для этого редко расположенные опорные точки.

Свободные одномаршрутные фототриангуляционные ряды строят при помощи восковок направлений на полосе восковки или, что лучше, тонкого целлулоида, астролона, ультрафана. Построение получается плотнее, если оно выполняется приблизительно в масштабе плана. Поэтому ширина и длина полосы берутся во столько раз больше ширины и длины обрабатываемого маршрута, во сколько раз знаменатель численного масштаба аэронегатива или аэроснимка больше знаменателя масштаба будущего плана.

Пространственная фототриангуляция – способ определения координат точек пространственным фотограмметрическим методом.

Теоретической основой построения фототриангуляции является наличие геометрических связей и аналитических зависимостей между компонентами соответствующих точек снимка и местности.

При фототриангуляции получают координаты *Х, У* и высоту *Н,* при плановой – *Х, У*.

Существуют различные способы планового фотограмметрического сгущения геодезического обоснования: аналитический, радиальный.

### **Работа выполняется в такой последовательности:**

1. Выбирают и накалывают на снимке как собственные рабочие центры, которые используют в дальнейшем в качестве вершины центральных направлений. При этом предварительно находят главную точку снимка. Около точки в пределах радиуса находят хорошо опознаваемую контурную точку, которая будет рабочим центром. Ее накалывают и обводят черной тушью в виде квадрата.

2. Перекалывают визуально на смежные снимки все собственные рабочие центры.

3. Опознают и накалывают на плане и крайних снимках ориентирные точки с перекалыванием их на смежные снимки. Ориентирные точки обозначают в виде окружности 1 см.

4. Выбирают и накалывают на снимках связующие точки в зоне тройного перекрытия на расстоянии 2–3 см от края снимка.

5. Выбирают и накалывают опорные точки. Их оформляют в виде треугольника со стороной 8 мм.

6. Изготовляют восковки направлений. Все точки, наколотые на снимках, перекалывают на восковку. Подписывают номера всех точек.

7. Лист восковки (2632 см) кладем вниз. Сверху кладем восковки направлений, которые раздвигаем на 1-2 см. После этого на нижнюю восковку перекалываем все точки, кроме связующих.

8. На лист ватмана наносят опорные точки в системе координат и вычисляют расстояние между ними по координатам, м, по формуле:

$$
L = \sqrt{(x_2 - x_1)^2 + (y_2 - y_1)^2}
$$
.

Также измеряют расстояния на восковке. Определяют коэффициент редуцирования:

$$
R = \frac{l_{\text{och}}}{l_{\text{BOCK}}}.
$$

Колебания значения коэффициента не должны превышать 0,003. Вычисления сводят в табл. 8.

|                   |                      |                    |       | таолица о   |
|-------------------|----------------------|--------------------|-------|-------------|
| Обозначение точек | $\iota_{\text{OCH}}$ | $\iota_{\rm Bock}$ |       | $\Lambda K$ |
| $496/1 - 498/1$   | 197                  | 190                | 1,037 | 0,000       |
| $498/1 - 498/2$   | 145                  | 140                | 1,036 | $-0,001$    |
| $498/2 - 496/2$   | 222                  | 217                | 1,037 | 0,000       |
| $496/2 - 496/1$   | 131                  | 126                | 1,038 | $+0,001$    |

Таблица 8

Коэффициент редуцирования *R* составляет 1,037.

9. Вычисляют поправки за редуцирование. Редуцирование фототриангуляционного ряда заключается в приведении его к масштабу создаваемого плана с одновременным ориентированием относительно опорной сетки.

Поправки за редуцирование вычисляют следующим образом. Один из рабочих центров принимают за центр всей восковки и измеряют расстояние до каждой точки.

$$
v = r(\kappa - 1),
$$

где *r* – расстояние от центра до каждой точки;

*к* – коэффициент редуцирования.

Вычисления поправок записаны в табл. 9.

В нашем случае  $\kappa_{cp}$ =1,037>1, тогда  $v_i$  получается положительным, поэтому точки сети надо сдвигать по направлениям от полюса.

На кальке красной тушью отмечаем новое положение точек. Затем накладываем кальку на плановую основу. Исправленные положения опорных точек на кальке должны совпасть с соответствующими точками на плановой основе.

Таблица 9

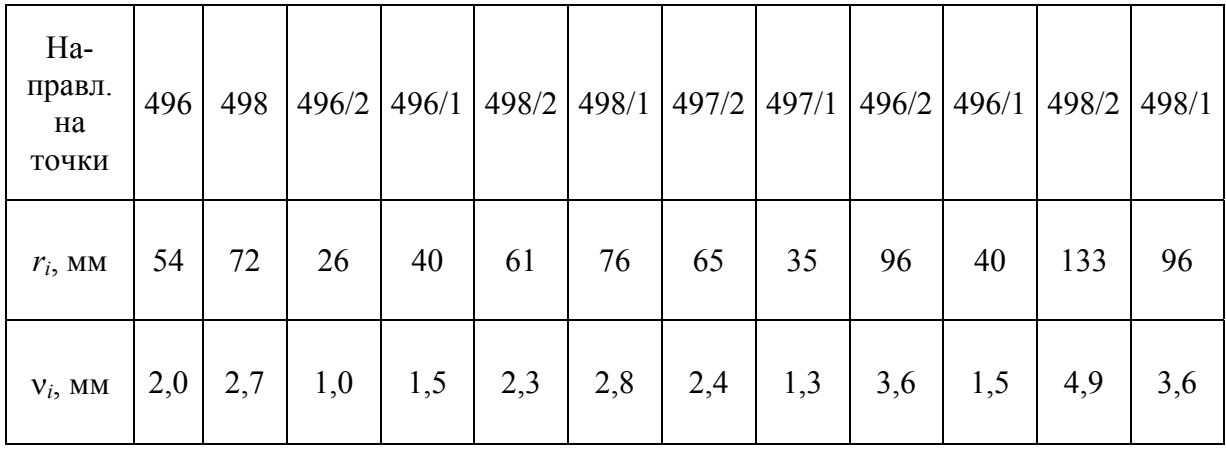

Поправки за редуцирование

# **Контрольные вопросы**

- 1. Что такое пространственная фототриангуляция?
- 2. Как вычисляется расстояние между опорными точками?
- 3. Как определяется коэффициент редуцирования?
- 4. Как вычисляются поправки за редуцирование?

# Лабораторная работа №7 ЛИНЗОВО-ЗЕРКАЛЬНЫЙ СТЕРЕОСКОП. ИЗУЧЕНИЕ СТЕРЕОМОДЕЛИ МЕСТНОСТИ

**Цель работы:** Изучить устройство линзово-зеркального стереоскопа (ЛЗС), использование ЛЗС для изучения стереомодели местности.

**Задание:** Начертить схему линзово-зеркального стереоскопа. Выполнить поверки. Изучить стереомодель местности при помощи линзовозеркального стереоскопа.

Пространственное восприятие двух плоских изображений называется стереоскопическим эффектом (стереоэффектом). Он может быть прямым, если левый снимок рассматривать левым глазом и одновременно правый – правым. Если снимки поменять местами, получиться обратный стереоэффект; вогнутости при этом будут казаться выпуклостями и наоборот.

Два смежных, начисто перекрывающихся снимка, полученных с некоторого базиса фотографирования, называются стереопарой (рис.17).

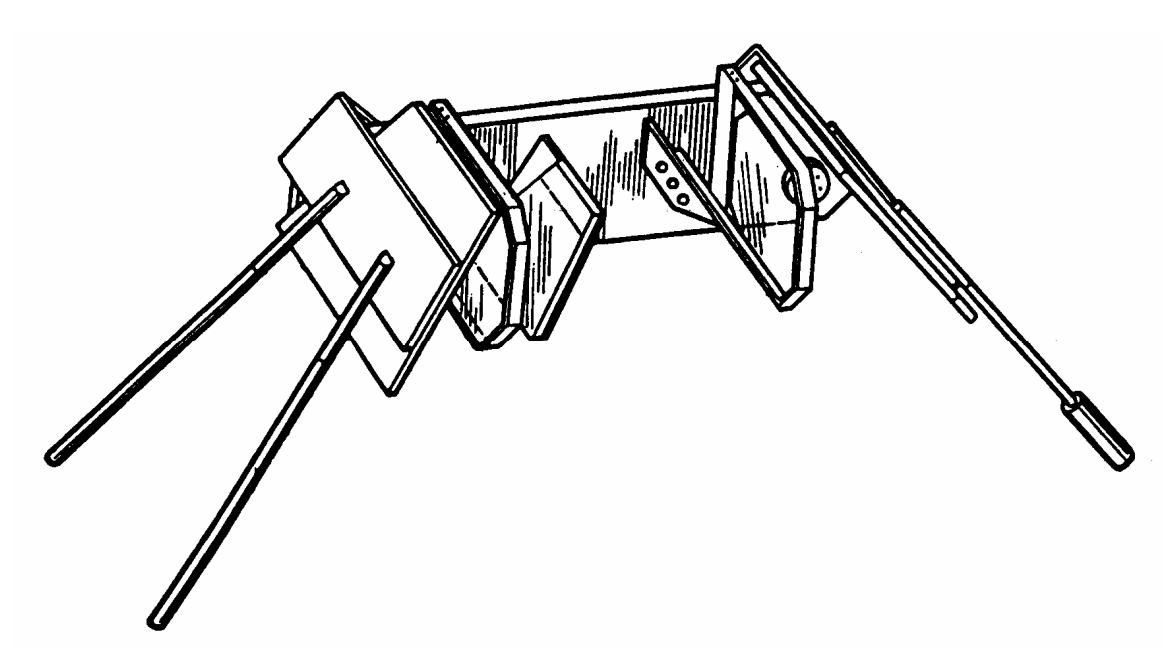

Рис. 17. Изучение стереомодели местности при помощи ЛЗС

#### **Работа выполняется в такой последовательности:**

1. Для получения стереоэффекта два сопряженных изображения, полученных с произвольного базиса, размещают на расстоянии среднего глазного базиса. Оптическую ось каждого глаза следует направлять на одну и ту же контурную точку. Обе точки должны слиться в одну четко видимую в середине. Одновременно пара рассматриваемых изображений сольется в одно пространственное изображение – стереомодедь.

2. Для наблюдения стереомодели наиболее простым, но широко используемым в практике прибором является стереоскоп. К поверкам можно отнести внешний осмотр и поверку правильности установки зеркал. Общий осмотр заключается в проверке целостности и чистоты линз и зеркал, а также прочности их крепления. Проверить попарную параллельность зеркал стереоскопа. Для этого на листе бумаги прочертить прямую линию длиной 40 см и установить над ней стереоскоп так, чтобы его базис располагался параллельно этой линии. Наблюдатель должен видеть одну прямую линию. Если видны две параллельные линии, ориентирование стереоскопа уточняют разворотом до слияния прямых. Невыполнение данного условия не позволит добиться этого, поскольку между линиями, образуется некоторый угол. Ослабляя поочередно крепление зеркал и отклоняя их от основы прибора, по изменению направления наблюдаемых линий определить положение каждого зеркала. Подкладывая полоски бумаги между оправой зеркал и основой прибора, устранить непараллельность зеркал. Закрепив винты, убедиться в выполнении проверяемого условия.

### **Контрольные вопросы**

1. Что называется стереоскопическим эффектом?

2. Что такое стереопара?

3. Какова последовательность выполнения работы с использование ЛЗС?

# Лабораторная работа №8 ДЕШИФРИРОВАНИЕ АЭРОСНИМКОВ

**Цель работы:** изучить понятия и основные задачи дешифрирования аэроснимков, прямые и косвенные дешифрированные признаки, топографическое дешифрирование аэрофотоснимков.

**Задание:** Выполнить дешифрирование материалов аэрофотосъемки, используя дешифрировочные признаки. Выполнить сельскохозяйственное дешифрирование снимков с применением технологии визуального дешифрирования. Выполнить топографическое дешифрирование аэрофотоснимков.

#### **Исходные материалы**:

- аэроснимки;
- топографическая карта М 1:10000.

### *Понятие дешифрирования АФС*

Дешифрирование АФС – выявление, распознавание и определение количества и качества характеристик объектов, изобразившихся на фотосхемах местности.

При дешифрировании определяются положения неизобразившихся предметов местности и устанавливаются названия рек, населенных пунктов. Свойства фотографического изображения, обеспечивающие определенные возможности чтения и измерения его, условимся называть дешифрируемостью фотоизображения. Она зависит от условий фотографирования и физических свойств фотоизображения.

Из условий фотографирования наиболее существенными факторами являются:

1. *Время года.* Зимой снег закрывает очень много деталей местности, необходимых для составления плана. Однообразная окраска растительности осенью и большая влажность почвы снижают контраст ландшафта и затрудняют дешифрирование. Отсутствие лиственного покрова у деревьев и кустов ранней весной и осенью облегчает дешифрирование элементов местности, находящихся под ними (особенно в населенных пунктах), и в то же время затрудняет дешифрирование самой растительности. Поэтому наиболее полные результаты дешифрирования получаются при аэрофотосъемке в летний период.

2. *Время дня.* В течение дня меняется сила и спектральный состав света, его направление, а также величина, форма и направление тени, что значительно влияет на характер фотоизображения и его дешифрируемость; большей частью лучшим для аэрофотографирования временем дня является предполуденное.

3. *Влажность объектов.* С увеличением влажности изображение объектов получается более однотонным, темным и трудно читаемым.

4. *Контраст ландшафта.* Он способствует четкости восприятия границ.

5. *Задымленность воздуха.* Она снижает контраст и детальность, а значит и читаемость изображения.

6. *Угол наклона аэронегатива.* От величины угла наклона зависят разномасштабность изображения, зрительное восприятие, а также степень прикрытия одних элементов местности другими.

7. *Длительность выдержки и скорость полета самолета.* Они влияют на резкость и детальность изображения, а значит и на его дешифрируемость.

8. *Значительная крутизна склонов гор и оврагов.*

Дешифрирование классифицируют по содержанию и технологии выполнения. В зависимости от содержания его делят на *топографическое* (при мелкомасштабном картографировании – ландшафтное) и *специальное* (тематическое, отраслевое). При топографическом дешифрировании выявляют, анализируют и показывают условными знаками элементы ландшафта, подлежащие нанесению на топографические карты (при ландшафтном – на географические карты).

Перечень объектов, подлежащих дешифрированию, определяется видом дешифрирования. Так, при дешифрировании для составления базовых карт земель основными объектами анализа являются сельскохозяйственные угодья и границы землепользований, при геоботаническом – естественные кормовые угодья или посевы культурных растений, при экологическом – зоны природных или антропогенных нарушений нормального состояния окружающей человека среды и т.д. Одновременно с целевыми объектами специального дешифрирования на дешифрируемых материалах в большинстве случаев показывают и топографические элементы в упрощенном виде.

Первое применяется с целью получения обобщенной информации о поверхности земли, т.е., для проведения регионального или типологического районирования земной поверхности, для установления взаимосвязи элементов местности, составления и обновления топографических планов и карт.

При топографическом определяют все объекты местности и их характеристики, которые должны быть отображены на топографических картах.

Ландшафтное дешифрирование применяется для решения специальных задач регионального или типологического районирования местности.

Отраслевое дешифрирование применяется для решения ведомственных задач по определению совокупности характеристик объектов, располагаемых как на земной поверхности, так и в атмосфере.

Разновидности отраслевого дешифрирования: геологическое, геоморфологическое, почвенное, гидрологическое, метеорологическое, военное.

Методы дешифрирования снимков:

- 1. Полевой;
- 2. Аэровизуальный;
- 3. Камеральный;
- 4. Комбинированный.

Во всех методах применяется 3 способа дешифрирования:

- визуальный;
- масштабный;
- комбинированный.

Основная задача дешифрирования – опознавание объектов (явлений, процессов) и определение их характеристик. Суть решения этой задачи существенно отличается от натурных обследований тех же объектов. Основное отличие заключается в ракурсе наблюдения – при натуральном обследовании исполнитель рассматривает объекты «сбоку», с высоты своего роста; аэро- или космические съемки местности выполняют «сверху» и в большинстве случаев при отвесном направлении оптической оси кадровой съемочной системы. Поэтому дешифровщик, анализируя снимки, должен трансформировать сложившиеся представления о геометрии изучаемых объектов. Это даже при сравнительно небольшом опыте работы со снимками не вызывает существенных трудностей при их дешифрировании.

Для опознавания объектов на снимках используют их геометрические и оптические характеристики – *прямые дешифровочные признаки.* К ним относятся: форма и размер объектов в плане и по высоте.

*Форма* в большинстве случаев является достаточным признаком для разделения объектов природного и антропогенного происхождения. Объекты, созданные человеком, как правило, отличаются правильностью конфигурации. Так, любые здания и сооружения обычно имеют правильные геометрические формы. То же можно сказать о каналах, шоссейных и железных дорогах, парках и скверах, пахотных и культурных кормовых угодьях и других объектах. Проявление определенной «геометричности» искусственных объектов наблюдают даже при преднамеренном стремлении специалистов придать проектируемым объектам свободные естественные формы.

*Размеры* дешифрируемых объектов в большинстве случаев, как уже отмечалось ранее, оценивают относительно. Об относительной высоте объектов судят непосредственно по их изображению на краях снимков, полученных с помощью широкоугольных съемочных систем. О размерах, а также и о форме по высоте можно судить по падающим от объектов теням.

*Тон изображения* является функцией яркости объекта в пределах спектральной чувствительности приемника излучений съемочной системы. В фотометрии аналог тона – оптическая плотность, выражающаяся через десятичный логарифм непрозрачности изображения. Тон оценивают визуально путем отнесения его интенсивности к определенной ступени нестандартизированной ахроматической шкалы, например: светлый, светлосерый, серый и т.д. Число ступеней определяется порогом световой чувствительности зрительного аппарата человека.

*Природные* косвенные признаки выражают взаимосвязи и взаимообусловленности естественных объектов и явлений. Их называют также *ландшафтными.* Такими признаками могут быть, например, зависимость вида естественного травяного покрова от типа почвы, ее засоленности, кислотности и увлажненности или связь рельефа с геологическим строением местности и их совместное влияние на почвообразовательный процесс. В некоторых случаях по косвенным признакам дешифрируют объекты, вообще не изобразившиеся на снимках, например по растениям ведут разведку залежей грунтовых вод в аридной зоне и полезных ископаемых.

Объекты, с помощью которых ведут поиск и определение характеристик объектов, не дешифрирующихся напрямую, называют *индикаторами,* а дешифрирование *–* индикационным. Такое дешифрирование может быть многоэтапным. Когда непосредственные индикаторы опознаются с помощью вспомогательных индикаторов.

С помощью *антропогенных* косвенных признаков опознают объекты, созданные человеком. При этом используют функциональные связи между объектами, их положение в общем комплексе сооружений, зональную специфику организации территорий, коммуникационное обеспечение объектов и др.

*Сводку результатов дешифрирования* выполняют по границам смежных рабочих площадей дешифрируемых материалов, вдоль рамок трапеций или границ землепользований предприятий. Цель сводки – согласование результатов классификации объектов, определение их качественных и количественных характеристик по границам смежных рабочих площадей, а также исключение пропусков объектов. Правильность инструментального нанесения на дешифрируемые материалы неизобразившихся объектов контролируют промерами от 2…3 надежно идентифицируемых на смежных

изображениях точек. Желательно, чтобы эти точки были расположены, возможно, ближе к контролируемому объекту и по разные стороны от него.

Общая последовательность проведения работ по дешифрированию аэрофотоснимков:

– изучение местности в районе изысканий по топографическим картам и аэрофотоматериалам мелких масштабов;

– аэровизуальные наблюдения при разведывательных полетах и маршрутные съемки по трассе;

– полевые наземные обследования для составления эталонов дешифрирования;

– камеральное дешифрирование, перемежающееся с полевыми работами по составлению эталонов.

– последовательность камерального дешифрирования:

– просмотр маршрута аэрофотоснимков;

– просмотр стереопар под стереоскопом для получения общего представления о рельефе местности;

– инженерный анализ местности и опознавание наземных условий путем рассмотрения элементов местности;

– дешифрирование аэрофотоснимков и сопоставление с эталонами для выявления характерных элементов ландшафта, недостаточно ясно отраженных на аэрофотоснимках.

При изысканиях для линейного строительства топографическое дешифрирование выполняют выборочно и наиболее детально на полосе вдоль трассы. При этом изучают рельеф, реки, болота, растительность, дороги, населенные пункты и проч.

## **Работа выполняется в такой последовательности:**

1. Изучают зависимости между тоном изображения, крутизной и направлением склонов.

2. Выявляют зависимости и соотношения между рельефом и объектами местности, демаскирующими его (водотоки, овраги).

3. Используют результаты (п.1 и 2) и рассматривают аэрофотоснимки под стереоскопом.

На аэрофотоснимках открытой местности хорошо опознаются дороги, тропы, овраги; на залесенной местности – просеки, поляны, вырубки, луга; на реках – мосты, плотины.

Детально дешифрируются станционные площадки, речные пристани, переезды через дороги, поселки вблизи трассы и т.п.

Примеры дешифрирования занесены в таблицу 10.

# Таблица 10

# Топографическое дешифрирование аэрофотоснимков

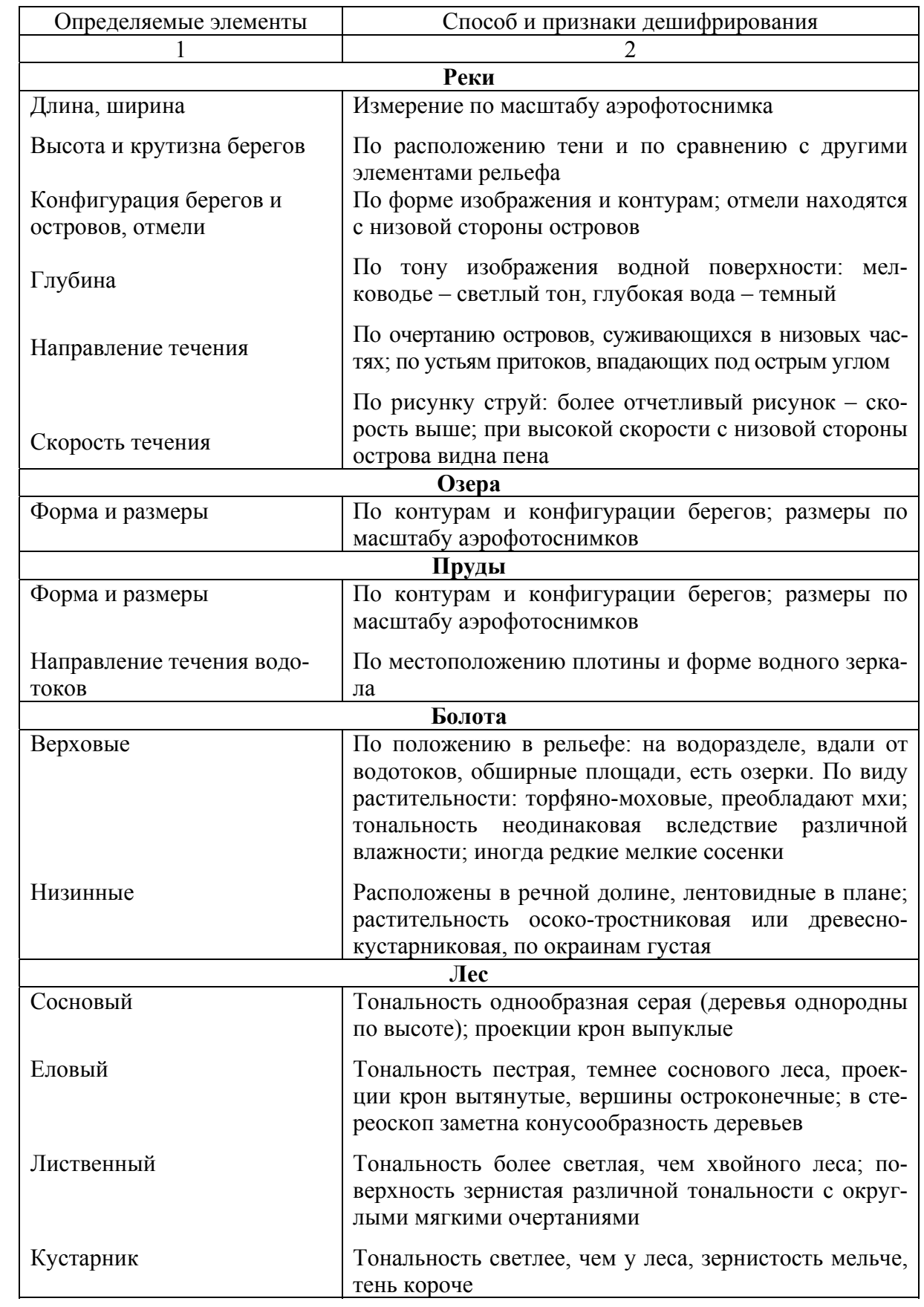

# Окончание табл. 10

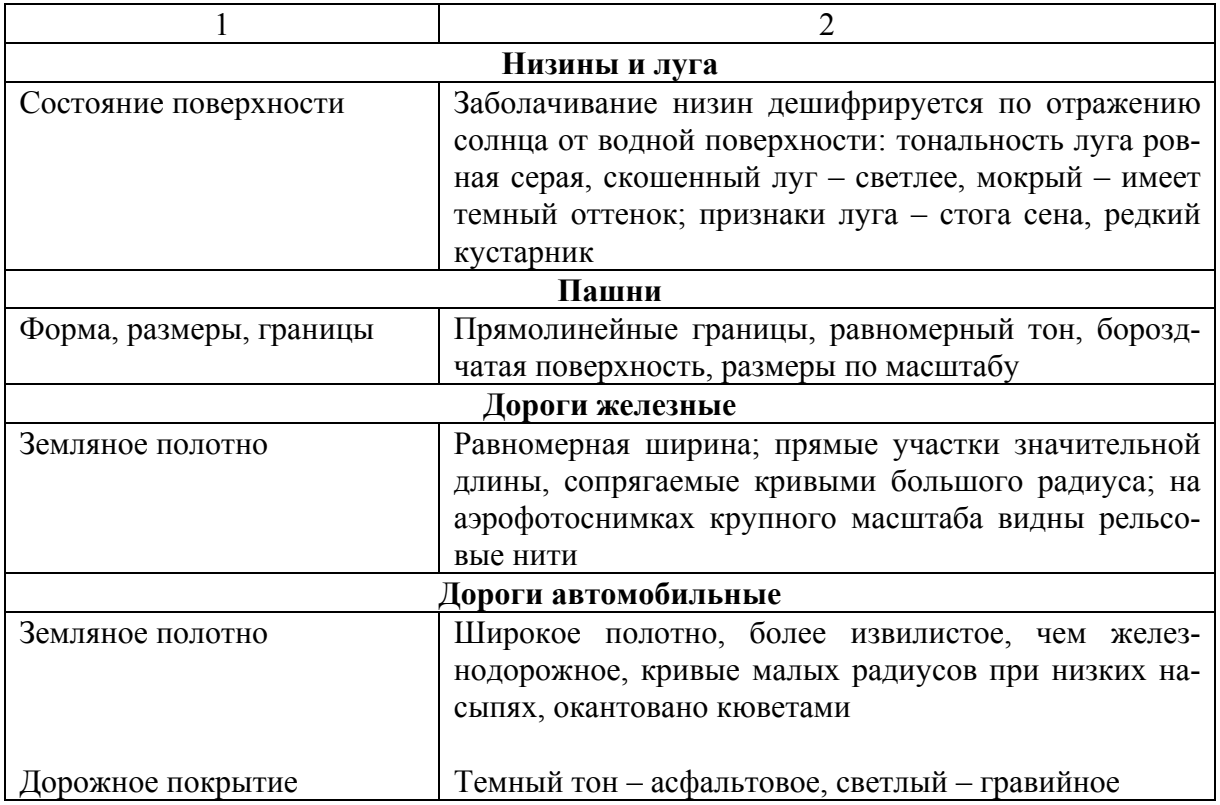

# **Контрольные вопросы**

1. Что такое дешифрирование АФС?

2. Факторы условий фотографирования?

3. Назовите методы дешифрирования снимков

4. Прямые дешифровочные признаки это?

5. Какова последовательность выполнения работы по дешифрированию аэроснимка?

# Лабораторная работа № 9 КОРРЕКТИРОВКА ПЛАНА ЧАСТИ ЗЕМЛЕПОЛЬЗОВАНИЯ МЕТОДОМ ПОСТРОЕНИЯ ВЗАИМНО-ПРОЕКТНЫХ СЕТОК

**Цель работы:** Используя фотограмметрический метод выполнить корректировку плана части землепользования способом взаимно-проектных сеток.

**Задание:** По исходным данным составить проект корректировки плана части землепользования методом построения взаимно-проектных сеток.

#### **Исходные материалы**:

- часть топокарты М 1:10000;
- аэроснимок новой съемки;

– калька.

В зависимости от характера изготовления и процентного отношения изменившихся элементов местности, т.е. в зависимости от степени старения выполняется либо полное обновление, когда план фактически изготавливают заново, либо все изменения наносят на старый план. Такой процесс называют корректировкой.

Геодезический метод заключается в том, что в поле сличают план землепользования с натурой и при помощи простых геодезических приемов (линейных промеров, створных ходов, линейных засечек и т.п.), а при большом количестве изменений – с помощью геодезических инструментов (теодолита или мензулы) наносят на план ситуацию и необходимые исправления. Этот метод, обеспечивая достаточную точность, требует значительных затрат времени.

Фотограмметрический метод заключается в том, что устаревший план землепользования камерально сличают с материалами новой аэрофотосъемки, выявляют и дешифрируют происшедшие изменения и после полевой проверки наносят их на корректируемый план.

При фотограмметрическом способе корректировки плана используют следующие упрощенные методы нанесения изменившейся ситуации на план:

- линейные промеры и засечки, створы и т.п.;
- фототриангуляционные засечки;
- графическое трансформирование;
- графо-механическое;
- оптико-графическое;
- при помощи стереоскопа;
- врезка приведенного к заданному масштабу аэроснимка.

Корректировка плана методом графического трансформирования.

Графическое трансформирование применяют при значительных изменениях ситуации в пределах рабочей площади снимка. При этом после вычисления и дешифрирования происшедших изменений определяют в углах рабочей площади снимка 4 опорные (трансформационные) точки.

## **Работа выполняется в такой последовательности:**

1. В границах рабочей площади снимка и на корректируемом плане строят взаимно-проектные сетки одним из способов подобных фигур, пропорционально деления или центральных направлений (рис.18).

2. Перекалывают опорные точки и главную точку С.

3. Затем измеряют стороны полученной фигуры, делят самую длинную на части и остальные на такое же число частей. Соединяют точки на противоположных сторонах фигуры, получают сетку.

4 На плане соединяют аналогичные точки, получают подобную фигуру. Визуально или при помощи пропорционального циркуля переносят изменения ситуации на план по клеткам сетки.

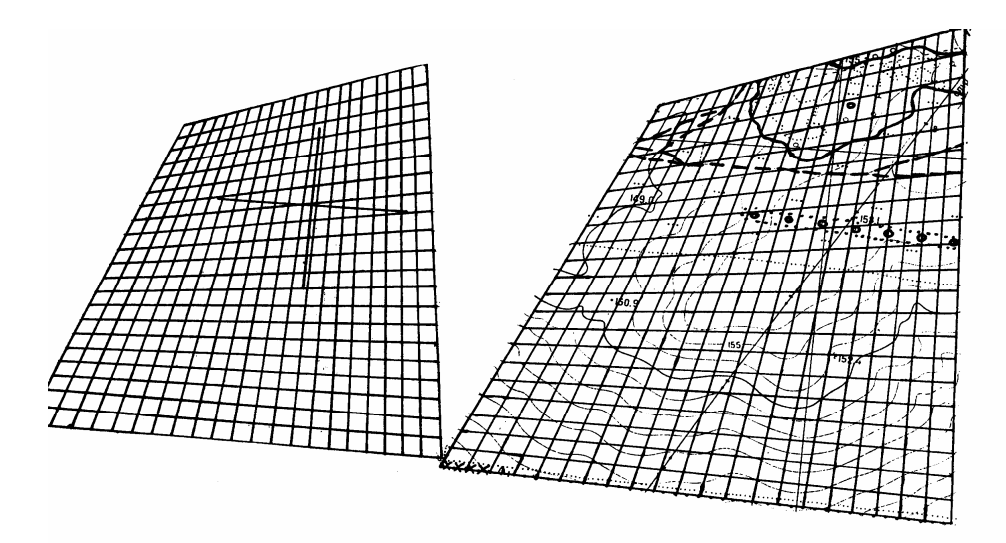

Рис. 18. Изменение ситуации на плане по клеткам сетки.

# **Контрольные вопросы**

- 1. Что такое корректировка?
- 2. В чем заключается геодезический метод?
- 3. В чем заключается фотограмметрический метод?
- 4. Какова последовательность выполнения корректировки плана?

# Лабораторная работа № 10 СОСТАВЛЕНИЕ ПРОЕКТА ПЛАНОВО-ВЫСОТНОЙ ПРИВЯЗКИ

**Цель работы:** Используя фотограмметрическую обработку аэрофотосников выполнить привязку аэроснимков, составить проект планововысотной привязки привязки опорных точек.

**Задание:** Выполнить планово-высотную привязку аэрофотоснимков по опорным точкам, используя геодезические координаты. Применить геодезические способы закрепления в натуре опорных точек. Оформить проект планово-высотной привязки.

#### **Исходные данные**:

- аэроснимок;
- топокарта М 1:10000.

**Планово-высотная привязка аэрофотоснимков.** Фотограмметрическая обработка как одиночного снимка, так и пары снимков предполагает наличие опорных точек. Опорные точки позволяют проводить трансформирование одиночных снимков и геодезическое ориентирование пространственных моделей местности. Геодезические координаты опорных точек можно получить с помощью геодезических измерений в поле или камерально фотограмметрическим методом (рис. 19).

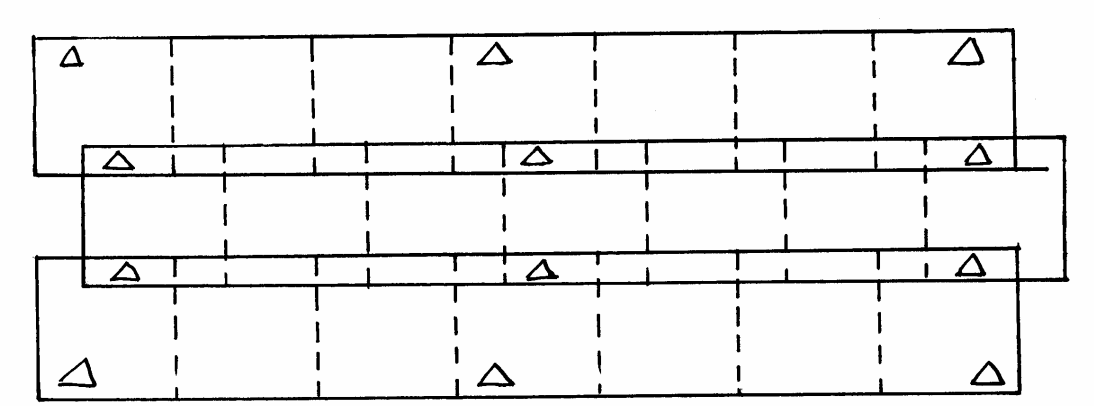

Рис. 19. Размещение опорных точек на снимках

Процесс опознавания на снимках точек местности и определение координат этих точек геодезическими методами называют *привязкой аэрофотоснимков.* В качестве опорных точек выбирают надежно идентифицируемые на снимках точки местности. Привязка, обеспечивающая каждый снимок или каждую стереопару опорными точками в количестве, необходимом для фотограмметрической обработки, называют *сплошной*, в противном случае – *разреженной*.

Если в результате привязки у каждой опорной точки определены все три геодезические координаты, то привязку называют *планово-высотной*, если только плановые координаты – *плановой*, если только высотная координата – *высотной*.

Привязка аэрофотоснимков состоит из следующих этапов:

- подготовка материалов;
- составление проекта привязки;
- рекогносцировка и закрепление на местности опорных точек;
- полевые измерения;
- вычислительные работы;

оформление материалов и сдача работ заказчику.

*Подготовка материалов* включает подбор комплектов контактных или увеличенных снимков и репродукций накидного монтажа на объект работ. На репродукцию накидного монтажа переносят пункты геодезической сети с имеющихся топографических карт.

*Составление проекта привязки* аэрофотоснимков проводят на репродукции накидного монтажа. Как правило, при разреженной привязке опорные точки располагают рядами поперек аэрофотосъемочных маршрутов.

Если привязку снимков выполняют с помощью GPS – аппаратуры, то зоны расположения опорных точек намечают на открытых пространствах, чтобы обеспечить радиовидимость необходимого числа спутников.

# **Работа выполняется в такой последовательности:**

1. В процессе *рекогносцировки и закрепления на местности* опорных точек опознают и накалывают на снимки существующие пункты триангуляции государственной сети, выбирают окончательное положение каждой опорной точки и уточняют метод ее геодезического определения. В качестве опорной точки выбирают такую точку местности, которая надежно идентифицируется на всех перекрывающихся снимках. Погрешность опознавания опорной точки на местности не должна превышать 0,1 мм в масштабе создаваемого плана.

2. Опознанные опорные точки закрепляют на местности кольями длиной 0,3–0,5 м и окапывают треугольником со сторонами 1,2–1,5 м. На снимках эти точки накалывают с погрешностью не более 0,1 мм и обводят двумя красными концентрическими окружностями диаметром 8 и 10 мм. Каждой опорной точке присваивают номер.

3. Далее проводят геодезические измерения и для каждой опорной точки составляют схему геодезического определения, на которой подписывают значения всех измеренных линий и углов.

В результате вычислительных работ, проводимых, как правило, по специальным программам, получают каталог геодезических координат опорных точек.

4. Для каждой трапеции государственной разграфки, землепользования или населенного пункта формируют техническое дело, в которое входят все материалы полевых и камеральных работ: репродукции накидного монтажа, снимки с оформленными опорными точками, схемы кодов и засечек, полевые журналы, ведомости координат и т.п.

Координаты точек могут быть получены в поле с помощью геодезических измерений. Называются эти точки опорными, а процесс их получения считается привязкой снимков.

Плановая привязка снимков включает в себя подготовку материалов, составление проекта привязки, рекогносцировку и закрепление в натуре опорных точек, полевые измерения, вычислительные работы, оформление материалов и сдачу работ.

Составление проекта привязки опорных точек и развитие съемочного обоснования выполняются на репродукции каждого монтажа. При использовании больших коэффициентов увеличения фотоизображения применяется сплошная плановая привязка. В прочих случаях – разреженная. Плотность опорных точек при фотограмметрическом сгущении аналоговым и аналитическими методами рассчитывается по специальным формулам.

Опорные точки размещаются таким образом, чтобы они находились на максимальном числе снимков.

Геодезические работы по привязке опознака к пунктам ГГС.

Рассмотрим способ обратной засечки. Задача обратной засечки заключается в определении координат четвертого пункта по координатам трех исходных пунктов к двум углам, измеренным при определенном пункте. Для контроля правильности решения задачи при определенном пункте измеряют третий угол между направлениями на один из первых трех пунктов и на четвертый пункт исходной сети.

Таким образом, для решения задачи с контролем необходимо увидеть из определяемого пункта четыре пункта исходной сети и измерить три угла при определенном пункте.

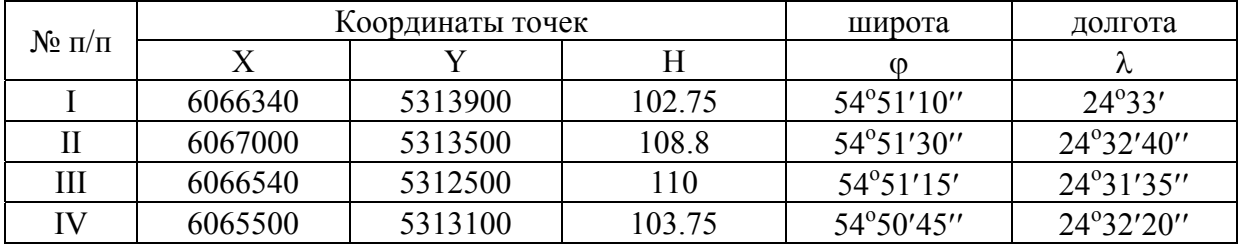

Результаты измерений заносим в таблицу.

## **Контрольные вопросы**

1. Что такое привязка аэрофотоснимков?

2. В чем заключается фотограмметрическая обработки аэрофотоснимков?

3. Из каких этапов состоит привязка аэрофотоснимков?

# Лабораторная работа № 11 ФОТОТРАНСФОРМИРОВАНИЕ СНИМКОВ РАВНИННОЙ МЕСТНОСТИ

**Цель работы:** Методом совмещения точек выполнить фототрансформирование снимков равнинной местности, изготовить основу для фотоплана, рассчитать толщину подложки и средний коэффициент деформации фотобумаги.

**Задание:** Изучить устройство и назначение ФТБ. Изготовить основу для фотоплана. Рассчитать толщину подложки. Определить средний коэффициент деформации фотобумаги и толщины подложки. Выполнить фототрансформирование методом совмещения точек.

### **Исходные данные**:

 аэронегатив с наколотыми ориентирующими точками и рабочими центрами;

 контактный отпечаток контрольной сетки на фотобумаге, предназначенный для фототрансформирования;

список плановых координат.

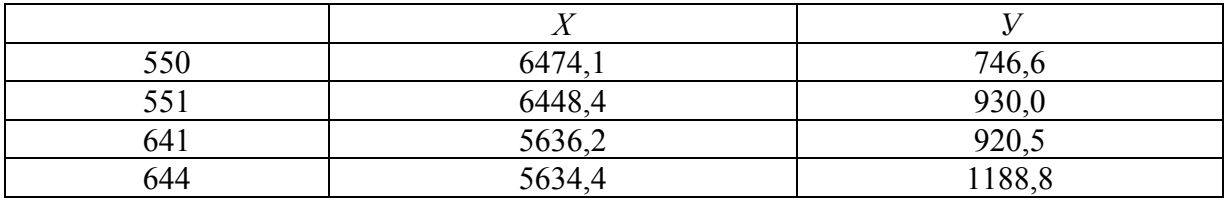

Наклонные снимки можно преобразовать в горизонтальные, устранив на них перспективные искажения. Процесс такого преобразования называется трансформированием. Выполняется оно с помощью специальных приборов – фототрансформаторов.

Фототрансформатор ФТБ – прибор стационарного типа, который широко используется в аэрогеодезии и фотограмметрии. Особенностью его является то, что главная плоскость объектива *R* занимает всегда горизонтальное положение, т.к. объектив имеет только поступательное движение вдоль оптической оси. Плоскости снимка и экрана наклоняются. Конструктивная ось прибора всегда совпадает с направлением главной оптической оси, которая перпендикулярна к горизонтальной оси вращения экрана. Станина прибора представляет собой раму. К ее стойкам и основанию прикреплены неподвижные части прибора и направляющие, по которым перемещаются каретки. На экране фиксируется трансформированное изображение. Экран *Е* наклоняется вокруг горизонтальной оси, жестко скрепленной с основными стойками станины. Проекция главной вертикали снимка рассекает экран по линии, перпендикулярной к горизонтальной оси его

вращения, и проходит через точку пересечения последней оптической осью объектива прибора. Кассета вместе со снимкодержателем может поворачиваться вокруг горизонтальной оси вращения, параллельна оси вращения экрана. Кассета имеет поступательное движение вверх или вниз и небольшие перемещения вдоль горизонтальной оси и оси, перпендикулярной к ней. Эти движения необходимы для децентрации снимка. Снимкодержатель может вращаться вокруг центральной точки на 360. Это необходимо для поворота снимка на угол *х* при совмещении его главной вертикали *W* прибора. Осветительное устройство представляет собой зеркальный рефлектор – часть полого эллипсоида, в одном из фокусов которого установлена парортутная лампа. Лучи отражаются от внутренней зеркальной поверхности ко второму фокусу эллипсоида, в котором размещается объектив. В ФТБ имеется два механических устройства – инверсора, предназначенные для автоматического выполнения оптических условий при любом расположении плоскостей.

#### **Работа выполняется в такой последовательности:**

1. Изготавливают основу.

Основой для фотоплана является плотная белая бумага, наклеенная на алюминий (авиационную фанеру или мало деформирующийся пластик). На подготовленной таким образом основе строят сетку координат и по координатам, а также с помощью фототриангуляции, наносят трансформационные точки. По координатам наносят углы рамок трапеций. Если в процессе трансформирования будут использованы центральные точки каждого снимка, то определяется их положение на основе графическим методом с помощью кальки центральных направлений. Непосредственно для фототрансформирования копии частей основы только с трансформационными и центральными точками каждого снимка на пластике или плотной бумаге – *трансформационные планшеты*.

2. Рассчитывают толщину подложки.

Толщину подложки определяют при помощи контактного отпечатка с контрольной сетки на стекле (сторона квадратов сетки с высокой точностью равна 5 мм). Отпечаток изготавливают на фотобумаге, используемой для фототрансформирования. На отпечатке выбирают точки и измеряют между ними расстояние *l*1…*l*<sup>6</sup> с точностью до 0,1 мм. Соответственные расстояния находят на контрольной сетке как 5 мм  *n*; где *n –* количество квадратов между точками. Средний коэффициент *К<sup>d</sup>* систематической деформации фотобумаги определяют (табл. 11) по формуле:

$$
K_d = \frac{\left[\delta l\right]}{\left[l_0\right]},
$$

где  $\delta l = l_i^0...l_i$ .

$$
K_d = \frac{-0.7}{734.8} = -0.00095264.
$$

Определяют толщину подложки по формуле

$$
t = K_d \cdot f \cdot (K_t + 1),
$$

где *f –* фокусное расстояние;

$$
K_t = \frac{m}{M} - \text{ко} \cdot \text{v} \cdot \text{v} \
$$

Таблица 11

## Определение среднего коэффициента деформации фотобумаги и толщины подложки

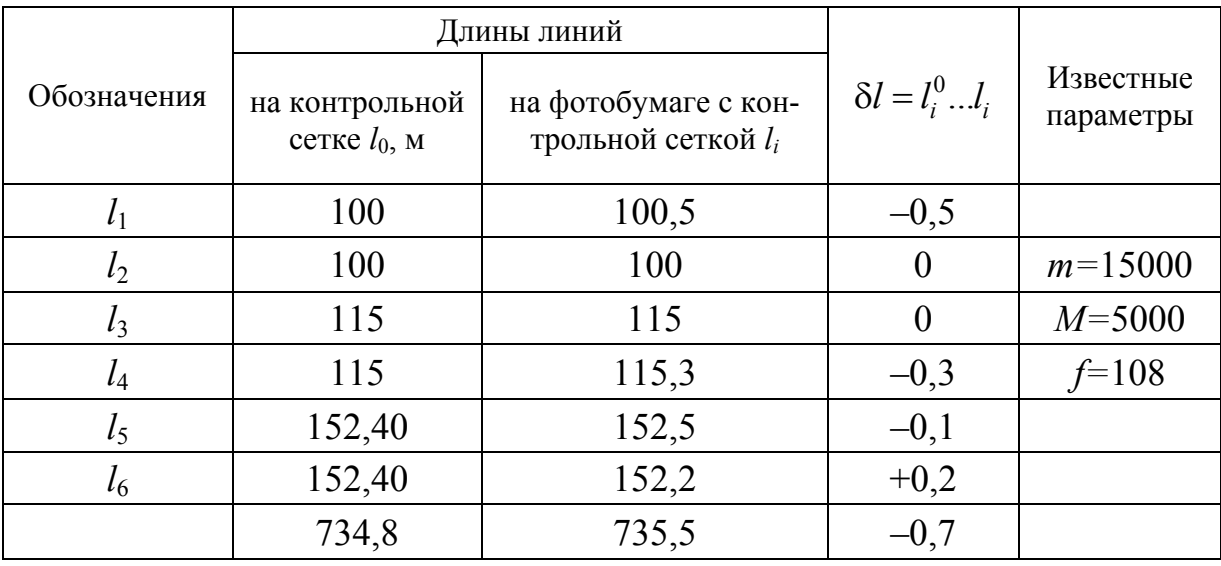

3. Выполняют фототрансформирование:

– включают освещение фототрансформатора, укладывают аэронегатив в кассету эмульсионной стороной вниз так, чтобы главная точка аэронегатива примерно совместилась с центром кассеты. Аэронегатив прижать покровным стеклом и зажимами;

– приводят экран в горизонтальное положение, укладывают на него подложку рассчитанной толщины, сверху – опорный планшетик, который выравнивают покровным стеклом. Полностью открывают диафрагму объектива;

– выполняют фототрансформирование аэронегатива, т.е. совмещают светящиеся точки с соответствующими точками, намеченными на опорный планшетик, изложенный на экран, для этого:

– совмещают центральную светящуюся точку с соответственной точкой опорного планшетика, ориентируют планшетик относительно изображения;

– изменяют *М* изображение так, чтобы расхождения между расположенными по диагонали светящимися точками и одноименными точками планшетика были примерно одинаковыми по величине и противоположны по знаку (рис.20, а);

– определяют приближение главной горизонтали *hh –* прямой, проходящей через точки пересечения прямых, соединяющих соответственные точки опорного планшетика и изображения (см. рис. 20, а);

– поворачивают кассету и опорный планшетик на угол, совмещая *hh* с осью вращения экрана (см. рис. 20, б);

– наклоняют экран и, изменяя *М*, совмещают светящиеся точки с соответствующими точками опорного планшетика (см. рис. 20, в).

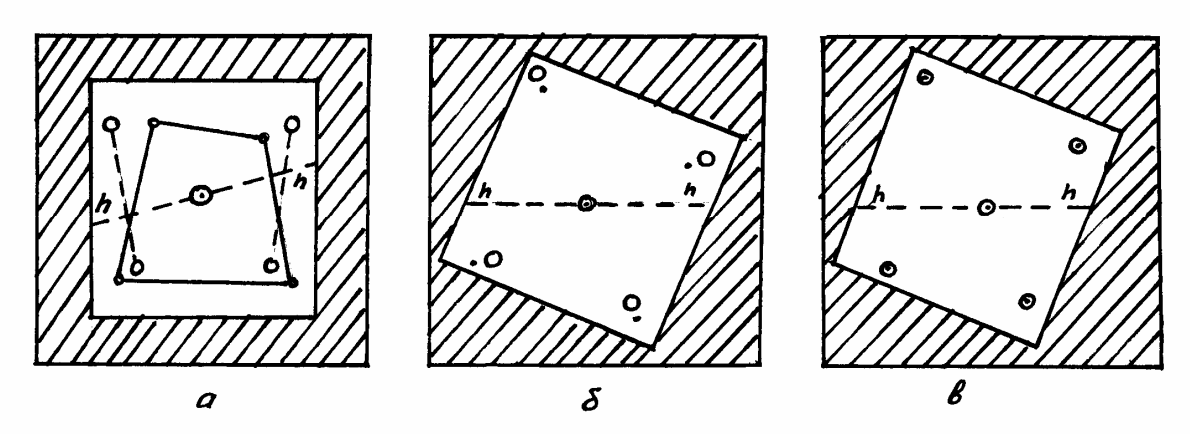

Рис. 20. Фототрансформирование методом совмещения точек

Если совмещение выполнено с ошибкой не более 0,4 мм, фототрансформирование считается законченным; если этого добиться не удается, повторяют рассмотренные выше действия до совмещения всех точек;

- убирают опорный планшетик и подложку, диафрагмируют объектив и закрывают его оранжевым светофильтром. На экран под покровное стекло укладывают фотобумагу, открывают светофильтр и производят экспонирование, получая после проявления трансформированный аэроснимок.

### **Контрольные вопросы**

- 1. Для чего предназначен фототрансформатор ФТБ?
- 2. Как определяется толщина подложки?
- 3. Как выполняется фототрансформирование?

# Лабораторная работа № 12 ФОТОТРИАНГУЛЯЦИЯ

**Цель работы:** Изучить пространственную и плановую фототриангуляцию, построить плановый фототриангуляционный ряд, выполнить рядуицирование одномаршрутного фототриангуляционного ряда, оформить общую восковку направлений с точками.

**Задание:** Выполнить камеральное фотограмметрическое сгущение съемочного геодезического обоснования по имеющимся аэрофотоснимкам. Выполнить редуцирование одномаршрутного фототриангуляционного ряда. Вычислить поправки в расстоянии до точек. Оформить общую восковку направлений с точками.

#### **Исходные данные:**

- 4 аэрофотоснимка;
- $-4$  кальки 22×22 см;
- калька  $25\times40$  см;
- наколки;
- линейка;
- тушь (черная и красная).
- координаты 4-х опознаков.

Фототриангуляцией называется камеральное фотограмметрическое сгущение съемочного геодезического обоснования, производимое по аэрофотоснимкам. В зависимости от решаемых задач применяют пространственную или плановую фототриангуляцию. Пространственная фототриангуляция развивается с целью получения пространственных геодезических координат (*Х*, *Y*, *Z*) точек местности по их фотограмметрическим координатам, а плановая – для определения плановых координат (*Х*, *Y*).

Плановое фотограмметрическое сгущение геодезического обоснования может проводится аналитическим, аналоговым и радиальным способами. При аналитическом способе сгущения геодезического обоснования по известным геодезическим координатам (*Х*, *Y*) опознаков и измеренным на аэрофотоснимках их фотограмметрическим координатам (*х*, *у*) соответствующих опознаков находят коэффициенты в уравнениях связи, которые используются затем для вычисления геодезических координат других, необходимых для создания фотоплана точек по их измеренным фотограмметрическим координатам. Сгущение геодезического обоснования можно производить и на аналоговых стереофотограмметрических приборах.

Радиальная фототриангуляция основана на незначительном искажении направлений, проведенных из главной точки планового аэрофотоснимка или из точки, близкой к ней, которая называется рабочим центром аэрофотоснимка. При создании небольших по площади фотопланов обычно применяют графическую фототриангуляцию, как наиболее простую по сравнению с другими вариантами и не требующую применения специальных фотограмметрических приборов.

Графическую фототриангуляцию строят, как правило, по аэрофотоснимкам с продольным перекрытием около 60 % (min 56 %), при котором между аэроснимками имеется зона тройного перекрытия. Такое построение называется *одномаршрутным фототриангуляционным рядом*.

# **Работу выполняют в такой последовательности:**

1. Рассчитать расстояние между опорными точками, выраженное в количестве базисов фотографирования, вдоль маршрута по формуле Г.П. Жукова

$$
m = 0, 25 \cdot k_i \cdot e_{\rm cp} \cdot \frac{m_{\rm g}}{\rho^1} \sqrt{n^0 + 11n + 34},
$$
 (12.1)

где *m –* средняя квадратическая погрешность положения ориентирующей точки; принимается равной 0,35 мм;

- *ki –* коэффициент трансформирования;
- $e_{cp}$  средняя длина базиса; при  $\rho_r = 60\% e_{cp} \approx 60$  мм;
- *m* средняя квадратическая погрешность центрального направления;  $m_{\rm s} \approx 4' - 5'$ ;
	- *n –* количество базисов фотографирования между крайними опознаками.

2. Перекалывают на выданные преподавателем аэроснимки четыре опознака и выписывают их координаты (рис. 21). Опознаки должны располагаться на середине продольных и поперечных перекрытий. Точность опознавания и накола на аэроснимках всех точек 0,1 мм.

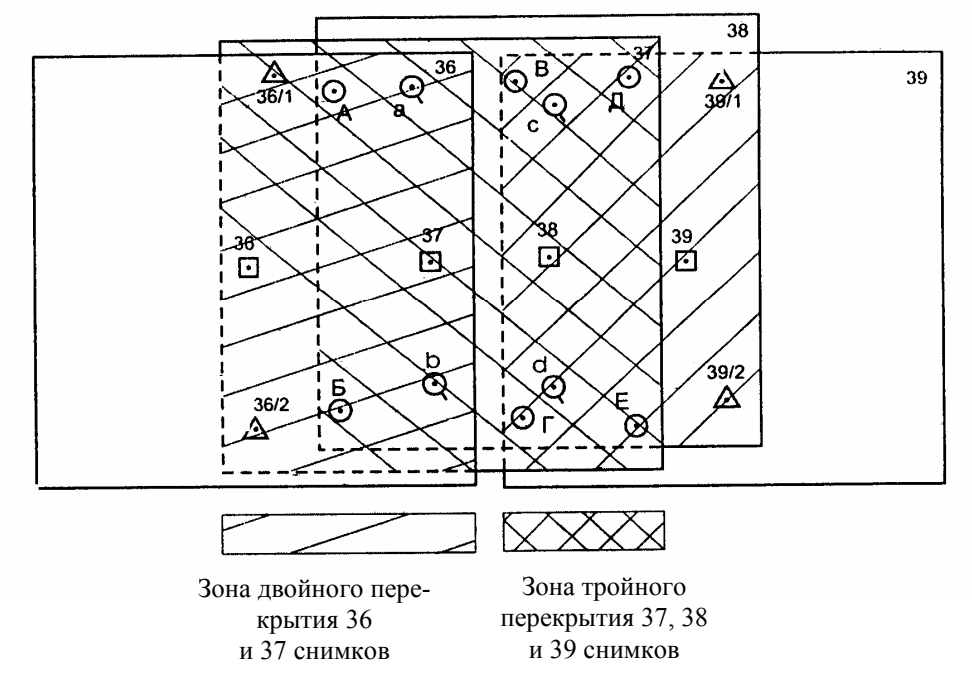

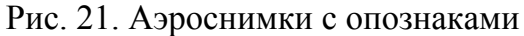

Размеры сторон условных знаков и диаметры окружностей должны быть 8–10 мм.

3. Вблизи главной точки каждого аэроснимка на расстоянии от нее не более  $r \leq \frac{J}{30}$  (мм)  $r \leq \frac{f}{20}$  (мм)  $(f - \phi)$ окусное расстояние АФА) опознают и накалывают контурные точки. Эти точки принимаются за рабочие центры снимков (№ 36, 37, 38 и 39).

Приблизительно на середине двойных продольных и поперечных перекрытий, т.е. по углам рабочей площади снимка, опознают и накалывают контурные точки. Эти точки называются ориентирующими (*А, Б, В, Г, D, Е*).

Приблизительно на середине тройных продольных перекрытий на расстоянии 2–3 см от края снимка опознают и накалывают контурные точки. Эти точки называются *связующими* (*a, b, с, d*).

4. На оборотной стороне каждого снимка подписывают черной тушью все наколотые точки, а наколы зачерняют.

5. Изготавливают *восковки* (кальки) *направлений* для каждого аэрофотоснимка. Для этого прикрепляют кальку к оборотной стороне снимка (грузиками, скрепками и т.п.), перекалывают на нее все точки и подписывают их как в п.4.

Проводят направления (черной тушью) из рабочих центров на все наколотые точки (см. например, восковку направлений для снимка 38 на рис. 22).

Направления, проведенные из собственного рабочего центра снимка (38) на смежные рабочие центры снимков (на 37 и на 39), называются *начальными*.

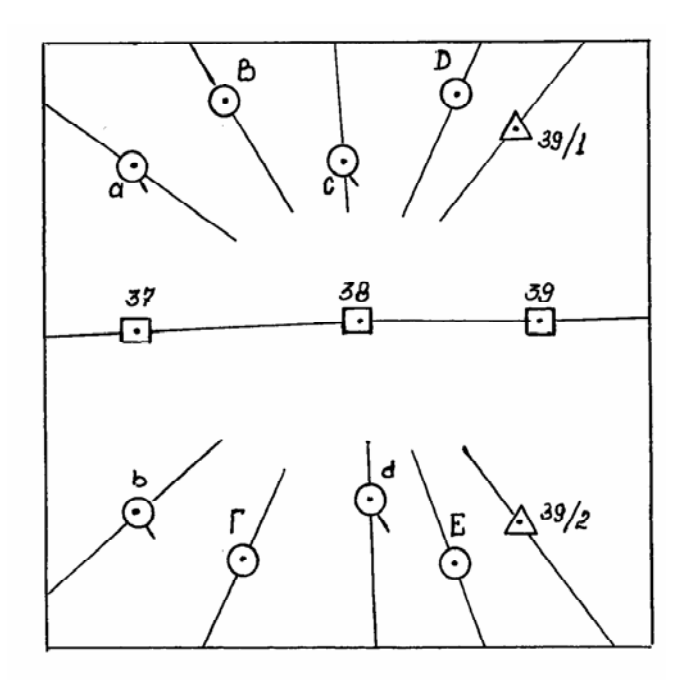

Рис. 22. Изображение направлений из рабочих центров на наколотые точки

6. Строят плановый фототриангуляционный ряд. Для этого на кальку 2540 см кладут восковки направлений, начиная с восковки 36-го снимка или с восковки 39-го снимка. Последующую восковку укладывают путем совмещения рабочих центров и начального направления, т.е. рабочие центры 37-го снимка (36 и 37) должны лежать на начальном направлении 36-37. Учитывая, что аэрофотосъемка производится, как правило, в более мелком масштабе по сравнению с масштабом создаваемого фотоплана, рекомендуется укладывать последующую восковку 37 на начальную 36 со смещением вправо (влево), что увеличивает масштаб создаваемого фототриангуляционного ряда.

Следующую восковку 38 укладывают на предыдущую восковку 37, добиваясь совмещения рабочих центров с начальными направлениями и направлениями, проходящими через связующие точки *а* и *b* (см. рис. 23).

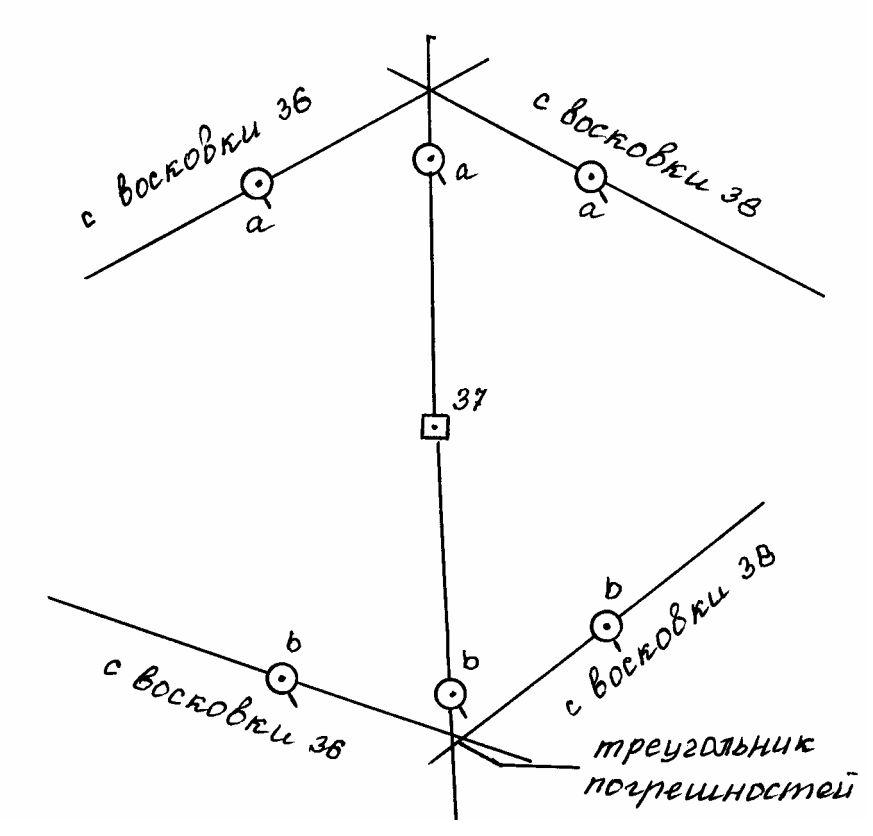

Рис. 23. Совмещение рабочих центров на восковках <sup>с</sup> начальными направлениями

В пересечении трех направлений на каждой связующей точке (*а, b, с, d*) может образоваться треугольник погрешностей (см. рис. 23). Сторона треугольника погрешностей не должна быть более 0,3 мм.

При монтаже фототриангуляционного ряда восковки направлений закрепляют с помощью грузиков.

7. Перекалывают с восковок направлений на общую восковку:

собственные рабочие центры восковок;

 опорные точки (опознаки) – на пересечении соответствующих направлений с восковок 36 и 37 (39 и 38);

 ориентирующие точки – на пересечении соответствующих направлений.

Связующие точки на общую восковку не перекалываются. Все переколотые на общую восковку точки обозначают в соответствии с принятыми условными обозначениями черной тушью (рис. 24).

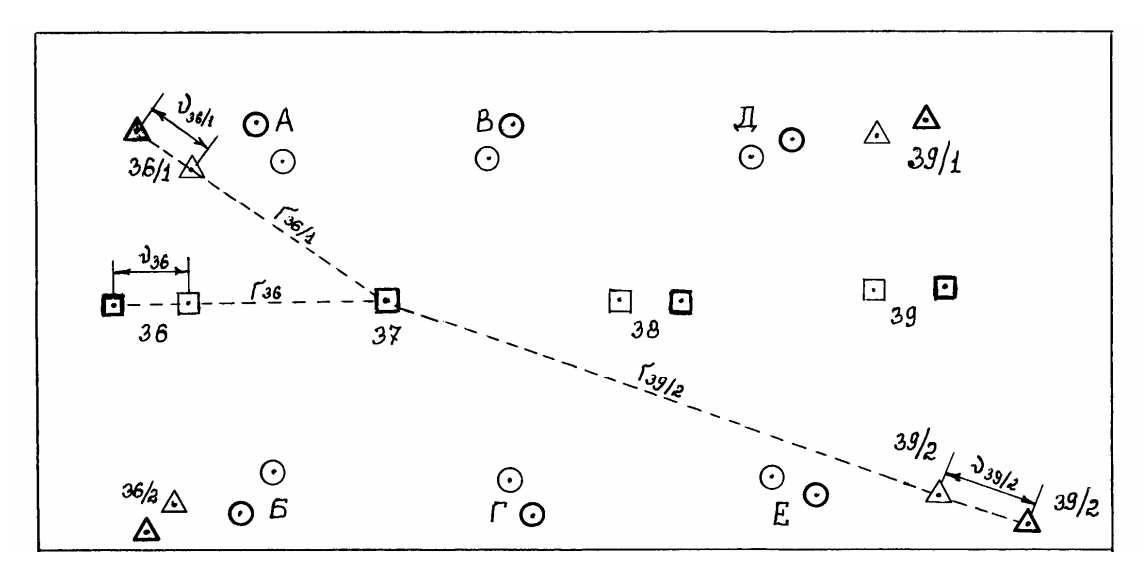

Рис. 24. Общая восковка направлений с точками

В результате мы определяем в произвольном масштабе плановое положение опознаков, рабочих центров всех снимков и ориентирных точек, которые располагаются по углам рабочих площадей снимков.

8. Выполнение редуцирования одномаршрутного фототриангуляционного ряда заключается в приведении его к масштабу создаваемого фотоплана, с одновременным ориентированием его относительно опорной геодезической сети. Редуцирование может быть выполнено оптическим и графоаналитическим способом. Для редуцирования планового ряда фототриангуляции применяют оптический редуктор или фототрансформатор. В экспедиционных условиях обычно применяют графоаналитический способ, который не требует использования каких-либо специальных приборов.

В графоаналитическом способе сначала подготавливают основу создаваемого фотоплана. Для этого на лист ватмана наносят по координатам опорные точки (опознаки 36/1, 36/2, 39/1 и 39/2 на рис. 21).

Измеряют расстояния между опознаками на основе  $l_{\text{oc}}$  и на общей восковке *l*воск. Результаты записывают в табл. 12.

Вычисляют коэффициент редуцирования для каждого расстояния по формуле

$$
k_{\text{peA}} = \frac{l_{\text{och}}}{l_{\text{bock}}}.\tag{12.2}
$$

Таблица 12

| Обозначение   | Длина базиса на           | Длина базисов на           | Коэффициент ре-              |
|---------------|---------------------------|----------------------------|------------------------------|
| базисов       | основе $l_{\rm och}$ , мм | восковке $l_{\text{rock}}$ | дуцирования $k_{\text{ben}}$ |
| $36/1 - 36/2$ |                           |                            |                              |
| $36/1 - 39/1$ |                           |                            |                              |
| $33/1 - 39/2$ |                           |                            |                              |
| $36/2 - 39/1$ |                           |                            |                              |
| $36/2 - 39/2$ |                           |                            |                              |
| $39/1 - 39/2$ |                           |                            |                              |

Вычисление коэффициента редуцирования

Средний  $k_{\text{neq}} = \ldots$ 

Колебания коэффициента редуцирования, вычисленного по разным базисам, не должно быть более 0,003; для коротких базисов  $\leq 0.006$ .

Выбирают один из средних рабочих центров 37 или 38 в качестве центра всего ряда фототриангуляции, измеряют расстояния до всех оставшихся точек *ri* (см. рис. 24) с точностью 0,1 мм и записывают в табл. 13.

### Таблица 13

Вычисление поправок в расстояния до точек

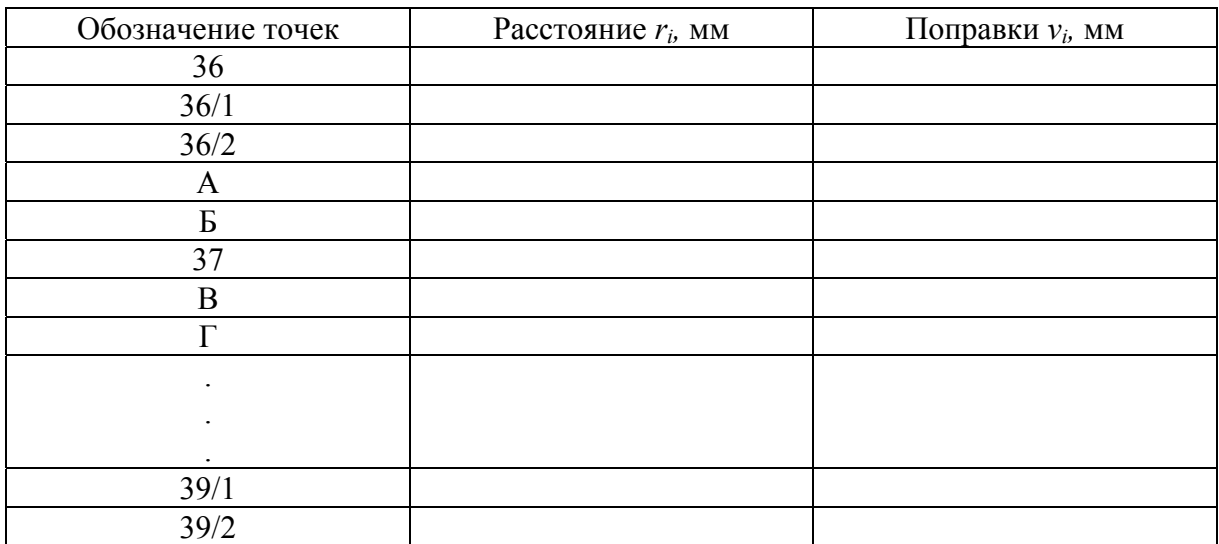

Вычисляют поправки в расстояния для каждой точки по формуле

$$
v_i = r_i (k_{\text{pea}} - 1) \tag{12.3}
$$

и откладывают (см. рис. 24) их на общей восковке по направлению *от центра* 37 восковки, если *vi –* положительные и *к центру* 37, если *vi –* отрицательные.

Оформляют полученные точки красной тушью в соответствии с принятыми обозначениями.

9. Накладывают общую восковку на основу, совмещая исправленные (красные) опознаки восковки и основы. Не допускается отклонение опознаков восковки и основы более чем на 0,4 мм. Перекалывают с общей восковки на основу все точки (красные): рабочие центры и ориентирующие точки.

Обводят их красной тушью окружностью диаметром 1 мм.

В результате получают плановое положение дополнительных точек, необходимых для трансформирования аэрофотоснимков и изготовления мозаичного фотоплана, т.е. производят сгущение геодезического обоснования графоаналитическим способом.

# **Контрольные вопросы**

- 1. Что такое фототриангуляция? Ее виды.
- 2. Что называют одномаршрутным фототриангуляционным рядом?
- 3. Как вычислят поправки в расстояния?
- 4. Как совместить рабочие центры на восковке?

# Лабораторная работа № 13 ПРИМЕНЕНИЕ АЭРО- И КОСМИЧЕСКИХ СНИМКОВ ПРИ ПОЧВЕННОМ КАРТОГРАФИРОВАНИИ

**Цель работы:** Изучить возможности чтения по аэрофотоснимкам элементов местности (рельеф, почвы, растительность, результаты деятельности человека и др.). Выполнить визуальное камеральное дешифрирование почв аэрофотоснимков.

**Задание:** Выполнить почвенно-картографическое дешифрирование по аэрофотоснимкам. Камеральное дешифрирование рельефа, растительности, результатов хозяйственной деятельности человека с применением технологии визуального дешифрирования.

В зависимости от цели почвенное дешифрирование можно разделить на два основных направления:

*почвенно-картографическое,* заключающееся в определении по снимкам или с их помощью типов почв и границ их простирания в целях составления специальных карт;

*почвенно-исследователъское,* суть которого заключается в изучении происходящих в почвенном покрове динамических процессов.

Почвенные карты, в зависимости от масштаба, делят на:

- детальные (1:5000 и крупнее);
- крупномасштабные (1:10 000...1:25 000);
- среднемасштабные  $(1:50 000... 1:200 000)$ ;
- мелкомасштабные (1:500 000 и мельче).

В землеустроительной практике в основном используют крупномасштабные почвенные карты. С их помощью определяют возможные для конкретных условий севообороты, обеспечивают почвенную однородность проектируемых полей и др. Для организации территорий в районах интенсивного земледелия (рисосеяния, виноградарства, хлопководства, выращивания чая, цитрусовых и других ценных культур), а также проектирования противоэрозионных мероприятий, оросительных и осушительных сетей выполняют детальное почвенное картографирование.

Детальные и крупномасштабные почвенные карты используют и хмельном кадастре, в частности при бонитировке почв и экономической оценке земель.

Среднемасштабное почвенное картографирование выполняют и целях агропочвенного районирования, оптимизации направленности сельскохозяйственного производства районов и др.

Мелкомасштабные почвенные карты областей, краев, республик служат для решения стратегических сельскохозяйственных за дач, например для определения специализации регионов.

Динамические процессы, происходящие в почвах, изучают, анализируя материалы периодических съемок, если процессы (эрозия и засоление почв, заболачивание, наступление песков и т. п.) развиваются сравнительно медленно, или материалы оперативных съемок при случайных или быстро протекающих процессах (смыв почвы при наводнении, созревание почвы для посева, изменение ее влажности и температуры и т. п.).

Рассмотрим кратко потенциальные возможности дистанционного изучения почв. Отражательная способность большинства сухих почв характеризуется сравнительно плавным нарастанием яр кости с увеличением длины волны в интервале от 0,4 до 1,6…2,0 мкм и постепенным уменьшением при дальнейшем увеличении длины волны до 2,5 мкм. Кривые  $r_{\lambda}$  влажных почв имеют прогибы в зонах поглощения солнечной радиации водой при максимумах в точках X = 1,45 мкм и *X* = 1,95 мкм. Положение кривой *r* зависит от минеральной основы почвы, содержания гумуса, окислов железа и воды, а также от структуры поверхности.

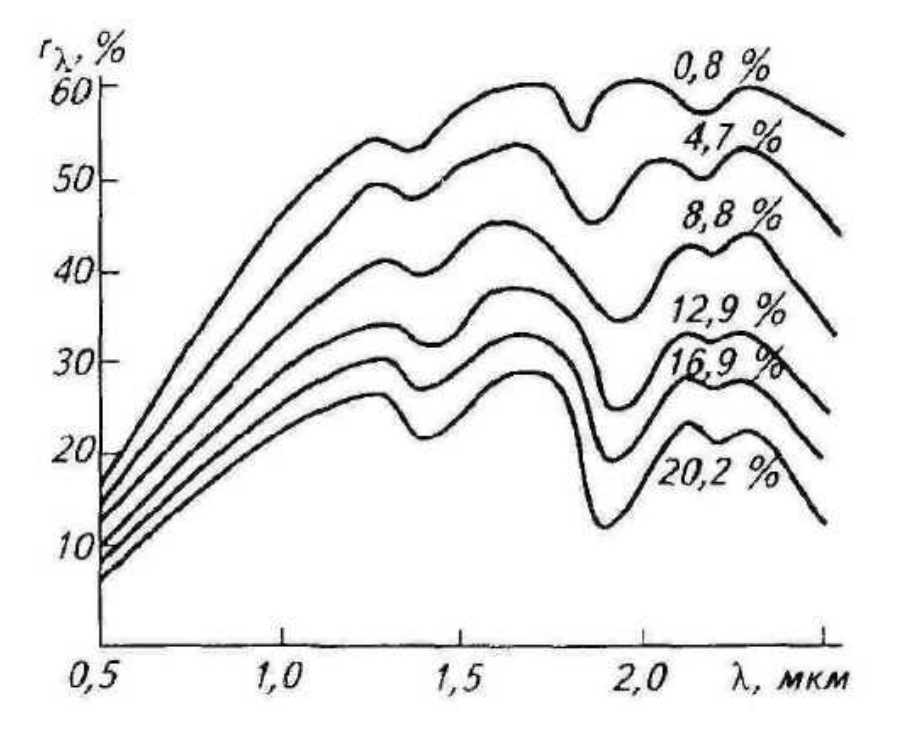

Рис. 25. График зависимости отражательной способности почвы от ее влажности

Зависимость коэффициента интегральной яркости почв от содержания гумуса и окислов железа до 5% линейная, далее – параболическая. Наибольшая чувствительность яркости почв к содержанию гумуса наблюдается в красной зоне спектра.

Значительное изменение яркости почв обусловливается их влажностью (рис. 25). Полное представление о распределении влаги в почве дает со-

вместный анализ изображений в видимой области и ближней инфракрасной зоне спектра.

Яркость почв существенно зависит от макроструктуры поверхности. С укрупнением комьев увеличивается суммарная площадь затемненных участков поверхности, анизотропность отражения, создаются структурные пространства, способствующие многократному отражению лучистой энергии и ее поглощению.

Микроструктура почв также влияет на их яркость – с уменьшением размера частиц яркость возрастает экспоненциально. Наиболее заметно увеличивается яркость при диаметре частиц меньше 0,4 мм.

Специфика почвенного дешифрирования обусловлена особенностями объекта изучения. На снимках, полученных в оптическом диапазоне спектра электромагнитных излучений, содержится информация только о верхнем горизонте генетического профи ля. Задача осложняется тем, что поверхность почвенного покрова в большинстве случаев непосредственно не изображается на снимках. Даже пахотные земли гумидной зоны, кроме чистых паров, большую часть съемочного периода бывают в той или иной степени закрыты растительностью. Поэтому преобладающим здесь будет косвенное дешифрирование. В аридной зоне мл участках с изреженной или высохшей растительностью возможности использования прямых дешифровочных признаков расширяются.

Суждение о генетическом профиле почв в целом может быть составлено только косвенным путем с использованием заранее установленных признаков для конкретного района по результатам полевых исследований на типичных (ключевых) участках. Поэтому по аэро- или космическим фотоснимкам непосредственно устанавливают принадлежность почв лишь к высшим таксономическим категориям классификации – к типу, иногда подтипу и в некоторых случаях к роду.

В связи со сложностью почвенного дешифрирования, обусловленной необходимостью одновременного анализа всей совокупности дешифровочных признаков и в первую очередь косвенных, преобладающим является визуальный метод дешифрирования.

Рассмотрим возможности изучения по аэрофотоснимкам элементов местности, являющихся индикаторами типов почв, а также роль прямых признаков при почвенном дешифрировании.

**Рельеф** *–* один из важнейших почвообразующих факторов. Изменение крутизны ската и его экспозиции, понижения и возвышения на плоских участках влечет за собой определенное изменение характеристик почв. Сведения о рельефе с не меньшей полно той, чем при натурных обследованиях, могут быть получены по стереоскопической модели местности.

Возможность анализа закономерностей строения макрорельефа зависит от размера участка местности, доступного для одновременного обозрения, т.е. от формата и масштаба аэрофотоснимка. Если по отдельным аэрофотоснимкам не удается проследить ни закономерности, то результаты стереоскопических наблюдении переносят на фотосхемы или, что значительно удобней, при изучении макрорельефа используют стереофотосхемы.

Суждение о мезорельефе с достаточной полнотой может быть составлено по отдельным аэроснимкам или парам аэрофотоснимков сравнительно крупного масштаба (1:10 000...1:30 000), но все же взаимосвязь элементов мезорельефа более полно прослеживается по стереофотосхемам. Элементы микрорельефа хорошо выявляются даже в случае, если их глубина (высота) находится за пределами порога стереовосприятия. Изменение тона изображения неровных обнаженных участков обусловливается изменением спектральной отражательной способности почв в связи с неравномерным распределением влаги, вызывающей оглеение или осолодение почв в микропонижениях; обеднением почв на микроповышениях за счет выветривания, систематических **срезов гумусового** слоя при обработке земли и др. По тону фотоизображения элементы микрорельефа выделяются и на участках, покрытых естественной и культурной растительностью, так как она, как правило, чутко реагирует на изменение свойств почвы, ее плодородия и влажности.

**Растительность** *—* также важный почвообразующий фактор. При почвенном дешифрировании растительность имеет двоякое значение. Она, закрывая земную поверхность, мешает непосредственному изучению почв по фотоизображению и одновременно способствует выполнению этого процесса, будучи тесно связанной с почвами и являясь их индикатором.

Наиболее легко и надежно дешифрируется древесная растительность.

Из травянистой растительности только естественная обладает более или менее устойчивыми индикационными свойствами.

Открытые выходы почвообразующих пород на земную поверхность встречаются очень редко. Поэтому о **геологическом строении** исследуемой территории обычно судят по косвенным признакам и главным образом по рельефу. Стереоскопическое наблюдение аэроснимков при этом дает, как уже отмечалось ранее, неоспоримые преимущества перед непосредственным изучением рельефа в поле. При этом для установления генеральных закономерностей геологического строения важно обеспечить достаточную пространственную обзорность, т. е. правильно выбрать масштаб наблюдаемых материалов. Стереофотосхемы здесь очень удобны.

**Результаты хозяйственной деятельности человека** могут иметь вспомогательное значение при почвенном дешифрировании. При этом используют приуроченность сельскохозяйственных угодий к определенным почвенным условиям, наличие оросительных и осушительных систем, противоэрозионных средств и др. Дешифрируемость последних рассмотрена ранее.

При дешифрировании непосредственно отобразившихся на аэрофотоснимках почв на участках, покрытых очень разреженной растительностью или совершенно обнаженных, в дополнение к косвенным используют прямые дешифровочные признаки: тона (цвета) и текстуры фотоизображения, размеры и формы почвенных контуров.

**Тон** фотоизображения зависит от спектральной зоны, используемой для фотографирования, и от спектральной яркости почв. Последняя определяется многими факторами. Сложность, a иногда и невозможность определения доли участия этих факторов в формировании фотоизображения снижает значение тона как де шифровочного признака. Например, два участка пашни с одинаковыми почвами могут получиться существенно различными по тону на одних и тех же аэрофотоснимках, если влажность и шероховатость (один участок боронован после вспашки, другой нет) этих участков будет различной. Кроме этого, поверхность пашни или другого обнаженного участка не является ортотропной, что может привести к значительному изменению тона фотоизображения однородных участков при различном расположении их относительно центра проекции и Солнца. Варьирование тона при этом будет возрастать с увеличением угла поля изображения АФА.

Однако относительное изменение почв, их гумусированности. карбонатное в пределах некоторой ограниченной площади при правильном выборе типа аэропленки и светофильтра могут хорошо отобразиться на черно-белых фотоизображениях. Несколько большей информативностью обладает цвет фотоизображении, особенно на снимках с условной цветопередачей (спектрозональных, синтезированных по черно-белым зональным).

**Текстура фотоизображения** обнаженных участков отражает:

следы их обработки (вспашка, боронование и др.);

различие свойств небольших по площади, более или менее однородных по форме, компонентов комплексных почв;

результаты эрозионных процессов;

выход солей;

результаты деятельности животных (сурков, кротов и др.).

Текстура как признак самих почв помогает распознаванию их только в исключительных случаях. С помощью текстуры легко опознаются типы ландшафтов, по которым затем определяют сопутствующие им типы почв.

**Размеры и форма** почвенных контуров зависят в основном от рельефа картографируемой территории и не являются достаточно надежными признаками.

Особенность почвенного дешифрирования косметических фотоснимков определяется их пониженным разрешением и значительным ухудшением условий стереоскопического наблюдения (отрицательные стороны), а также возможностью анализа распределения обобщенных яркостных характеристик элементов ландшафта на территории значительной протяженности в практически одинаковых условиях съемки (положительная сторона).

Снижение линейного разрешения исключает возможность использования важнейших признаков (формы, размера, текстуры) при распознавании одного из основных индикаторов почв – растительности. В формировании интегрального тона фотоизображения участвует много факторов. Выделить полезную для решения данной задачи часть энергетической информации при визуальном анализе однозональных фотоснимков практически невозможно.

Значительное понижение точности стереоскопического восприятия за счет уменьшения отношения базиса к высоте фотографирования и снижения линейного разрешения космических изображений сокращает возможности использования индикационных свойств рельефа, особенно его микроформ.

Перечисленные потери в некоторой степени компенсируются на среднемасштабных и особенно крупномасштабных фотоснимках оптической генератизацией яркостного поля снимаемой территории. Поэтому в используемом при съемке спектральном интервале могут выделяться ареалы почв с различной отражательной способностью. К тому же маскирующий эффект растительности с увеличением высоты фотографирования, т.е. на космических фотоснимках, заметно снижается.

Визуализированные сканерные изображения характеризуются меньшим, в сравнении с фотографическим, линейным разрешением. Поэтому потери пространственной информации здесь еще больше. То же можно сказать и о телевизионных кадровых изображениях. Избирательная способность и точность энергетической информации, полученные с помощью фотометрических сканеров, несколько выше, чем на фотоснимках и тем более на телевизионных кадровых изображениях. За счет этого при правильном выборе для съемки спектральной зоны достоверность фотометрического дешифрирования почв возрастает.

Технология почвенного дешифрирования определяется сложностью картографируемой территории в почвенном отношении, степенью ее специальной изученности, информативностью конкретных материалов фотосъемки, масштабом картографирования и, в известной степени, опытностью исполнителей.

Рассмотрим основы наиболее распространенной технологии. Процесс дешифрирования можно разделить на следующие основные этапы:

– подготовительный;

– предварительного камерального дешифрирования;

– полевого обследования;

– камеральной обработки полевых материалов и окончательного камерального дешифрирования;

– перенесения результатов дешифрирования на топографическую основу и оформления материалов.

Суть подготовительного этапа принципиально та же, что и при дешифрировании, выполняемом при создании базовых карт и мель. Изменяется только состав собираемых и анализируемых материалов.

Дешифрирование выполняют на контактных отпечатках. Дешифрированию подвергают четные и нечетные фотоснимки дешифрирование через снимок. В некоторых случаях, когда необходим более полный анализ природных закономерностей формирования почв на значительных по протяженности территориях или установление типа ландшафта с целью определения свойственных ему почв (ландшафтный подход к распознаванию почв), для дешифрирования удобнее использовать фотосхемы. Если рельеф при таком анализе имеет существенное значение, лучше перейти к дешифрированию стереофотосхем.

В результате изучения имеющихся почвенных карт, архивных дневников с описанием разрезов лабораторного анализа проб почв уточняют и приводят в соответствие с существующей классификацией и диагностикой почв их наименование. На основе сопоставления дешифрируемых фотоматериалов с картами устанавливают закономерности во взаимосвязях и характеристиках почв с почвообразующими факторами, определяют прямые дешифровочных признаки почв, степень их надежности и возможности использования (в частности, пределы экстраполяции признаков). Аналогичную работу можно выполнить путем анализа материалов законченного дешифрирования смежных, близких по природным условиям районов.

Камеральное дешифрирование начинают с разделения изображения на участки, однородные по тону (цвету) фотоизображения, его текстуре и сочетанию почвообразуюших факторов. При анализе изображения районов со сложной мозаикой почвенных разновидностей, а также при недостаточной опытности специалиста можно использовать технологию, разработанную в Учебном центре Дельфта (Голландия), суть которой заключается в дифференцированном выделении участков с различными дешифровочными признаками и почвообразующими факторами. Результаты при этом последовательно фиксируют на двух-трех прозрачных основах различным цветом. Совместив основы, оконтуривают участки с различными комбинациями прямых и косвенных признаков Процедуру разделения изображения на участки, предположительно различающиеся по характеристикам почв, иногда называют контурным почвенным дешифрированием.

При хорошем знакомстве с почвами района и их пространственным размещением и особенно при наличии достаточно надежной информации о признаках почв сразу же в процессе разделения изображения на однородные участки или по завершении разделения предварительно определяют тип почв. В противном случае распознают почвы (генетическое дешифрирование) в полевых условиях.

Почвенные контуры, не вызывающие сомнения, вычерчивают сплошными линиями, сомнительные – пунктирными. По результатам камерального дешифрирования проектируют примерную сеть маршрутов, намечают ключевые участки и места заложения разрезов, полуям и прикопок. Маршруты должно проходить по всем сомнительным участкам, а также по участкам, почвы которых могли измениться по каким-либо причинам; разрезы должны быть заложены на каждом вновь выделенном (в сравнении с имеющейся почвенной картой) или иначе охарактеризованном участке. Кроме того, достоверность камеральной диагностики каждого типа почв проверяют, по крайней мере, трехкратно.

В качестве ключевых выбирают наиболее типичные для данного района участки. На них исследуют все варианты взаимосвязей почв с почвообразующими факторами, определяют прямые признаки и их надежность. Свойства всех типов почв изучают на разрезах. Результаты работы на ключевых участках используют для диагностики почв, если она камерально не была выполнена или оказалась незавершенной на сложных участках, а также для контроля достоверности диагностики дешифрированных участков.

На этапе камеральной обработки полевых материалов анализируют почвенные образцы, завершают и уточняют диагностику почв, уточняют положение контуров, оформляют образцы дешифрирования. Последние используют как эталоны при почвенном дешифрировании в районах с аналогичными природными условиями. К образцам прилагают пояснительную записку с кратким описанием природных условий района, его почвенного покрова, дешифровочных признаков почв; приводят сведения о характеристике съемочной системы и условиях съемки.

Топографической основой почвенной карты могут служить топографические или базовые карты земель. Если необходимо, то масштаб последних приводят к заданному механическим, оптическим или иным путем. Результаты дешифрирования переносит на основу с помощью компьютеров или проекционных приборов.

Если подходящей основы нет, то параллельно с почвенным выполняют топографическое дешифрирование. Объем топографической информации при этом сокращается до уровня, достаточного для пространственной привязки почвенной информации и свободного ориентирования на местности. Топографическую основу в этом случае составляют обычным фотограмметрическим путем, как при изготовлении базовых карт земель.

Изложенную технологию используют при крупномасштабном помненном картографировании.

Использование при составлении детальных почвенных карт аэрофотоснимков также улучшает их качество и снижает затрат труда, особенно в
районах со сложным строением почвенном покрова. Возможность детального анализа рельефа местности по стереоскопической модели с привлечением для анализа элементов микрорельефа и тона фотоизображения существенно повышает точность почвенного оконтуривания. Диагностику ночи при детальном картографировании, как правило, выполняют и поле.

Время при работе с аэрофотоснимками экономят не только за счет сокращения числа разрезов, но и за счет значительного упрощения их привязки. Для районов с несложной структурой почвенного покрова, когда одни почвы постепенно переходят в другие преимущества исчезают.

Средне- и мелкомасштабное картографирование выполняются помощью аэро- и космических фотоснимков. Масштаб последних может быть несколько крупнее или равен масштабу составляемой карты, а при высоком линейном разрешении даже мельче масштаба карты. Такие фотоснимки предоставляют возможность специи листу более полно выявлять и использовать взаимосвязи почвенных покровов с различными компонентами и комплексами компонентов природной среды, определять типы ландшафтов и с их помощью распознавать присущие им почвы, т. е. применять ландшафтный подход к диагностике почв.

Информация о дешифровочных признаках почв может быть получена в результате анализа дешифрируемых изображений по привлечению имеющихся кондиционных крупномасштабных почвенных карт, а при их отсутствии – с использованием материалов исследований на ключевых участках. Технология визуального камерального дешифрирования принципиально не отличается oт технологии, используемой при крупномасштабном картографировании.

С увеличением высоты фотографирования и уменьшением угла поля зрения съемочных систем значение почв в формировании спектрального состава отразившегося от земной поверхности солнечного излучения возрастает. К тому же фотометрические характеристики поля изображения в этом случае становятся более стабильными. Поэтому здесь появляется возможность привлечения к анализу снимков компьютерных технологий интерпретационной обработки. Например, используя приемы квантования диапазоны оптических плотностей (уровней видеосигналов), можно выделим, участки изображения, соответствующие одинаковым типам почв или, синтезируя цветные изображения по черно-белым снимкам зеленой, красной и инфракрасной зон спектра, получить достаточно точную информацию о различных характеристиках почв (гумусированности, карбонатности и т.п.).

## **Контрольные вопросы**

- 1. Как осуществляется почвенное дешифрирование?
- 2. Назовите виды почвенного дешифрирования
- 3. Назовите признаки при почвенном дешифрировании

## СПИСОК РЕКОМЕНДУЕМОЙ ЛИТЕРАТУРЫ

1. Головина, Л.А. Дешифрирование снимков [Текст]: учеб. пособие. / Л.А. Головина, Д.А. Дубовик:– Новосибирск: СГГА, 2011. – 80 с.

2. Гук, П.Д. Фототопография [Текст]: учеб. пособие / П.Д. Гук, В.В. Прудников, В.А. Быченок. – Новосибирск: СГГА, 2008. – 79 с.

3. Инструкция по фотограмметрическим работам при создании цифровых топографических карт и планов (Обязательна для исполнения всеми субъектами геодезической и картограф. деят.) [Текст]: ГКИНП (ГНТА)-02-036-02/ Федеральная служба геодезии и картографии России. – М.: ЦНИИ-ГАиК, 2002.

4. Метелкин, Л.И. Фотограмметрия в строительстве и архитектуре. – М.: Стройиздат, 1981.

5. Назаров, А.С. Фотограмметрия [Текст]: пособие для студентов вузов / А.С. Назаров. – 2-е изд., перераб. и доп. – Минск: ТетраСистемс. 2010.– 398, [2] с.

6. Обиралов, А.И. Фотограмметрия и дистанционное зондирование Текст / А.И. Обиралов, А.Н. Лимонов, Л.А. Гаврилова. – М.:Колосс. 2006.

7. Пресняков, В.В. Фотограмметрия. Руководство по курсовому проектированию Текст: учеб. пособие / В.В. Пресняков, Е.П. Тюкленкова. – Пенза: ПГУАС, 2014. – 88 с.

8. Хаметов, Т.И. Аэрогеодезия и фотограмметрия [Текст]: конспект лекций / Т.И. Хаметов, И.А. Романюк. – Пенза: ПГУАС, 2006 г.

9. Хаметов, Т.И., Романюк И.А. Аэрогеодезия и фотограмметрия Текст: лабораторный практикум / Т.И. Хаметов, И.А. Романюк. – Пенза: ПГУАС, 2006.

10. Чандра, А.М. Дистанционное зондирование и географические информационные системы Текст / А.М. Чандра, С.К. Гош. – М.:Техносфера,  $2008 - 312$  c.

11.Шовенгердт, Р.А. Дистанционное зондирование. Модель и методы обработки изображений Текст / Р.А. Шовенгердт. – М.:Техносфера, 2010 – 560 с.

## **ОГЛАВЛЕНИЕ**

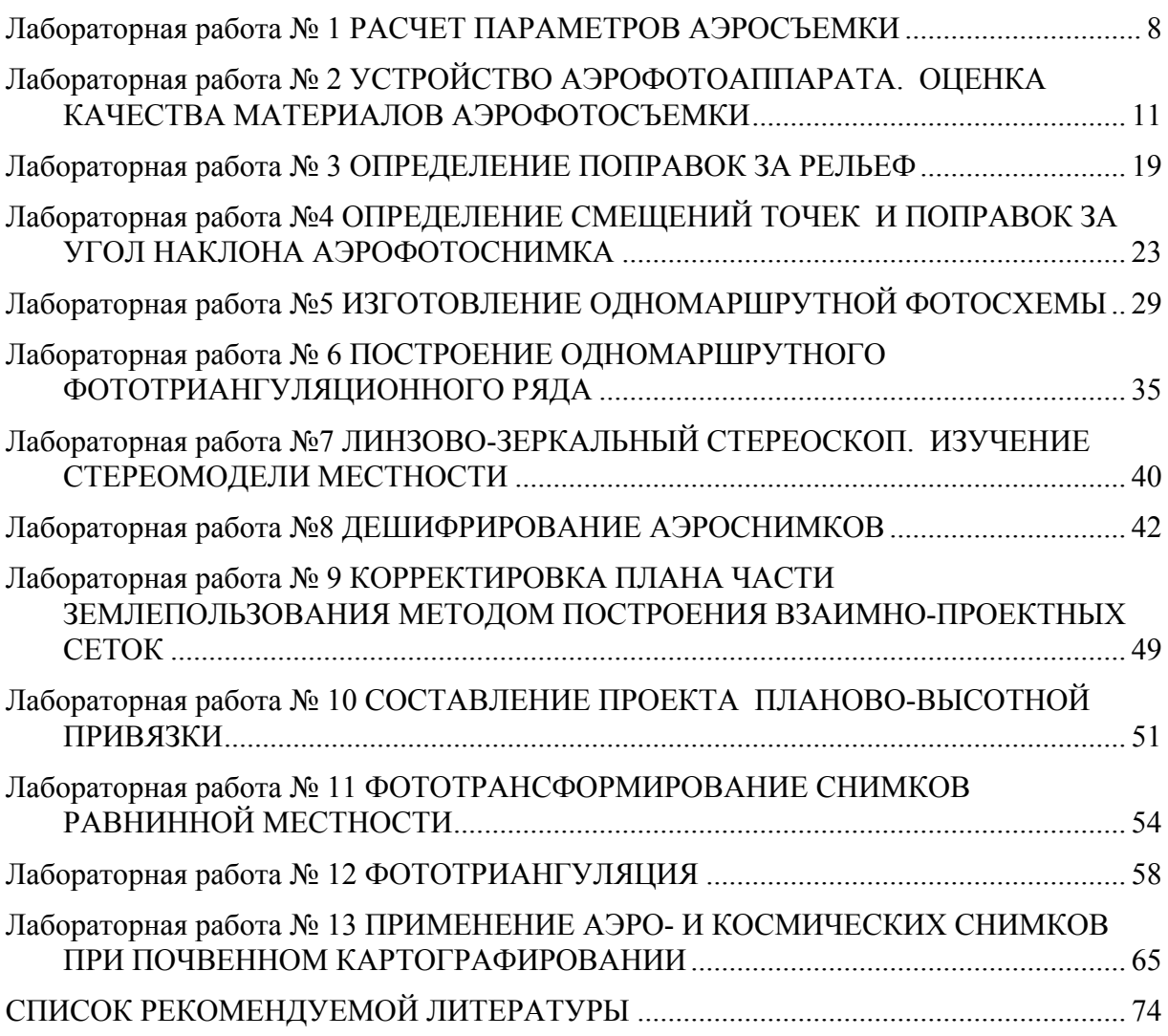

Учебное издание

Тюкленкова Елена Петровна

## ФОТОГРАММЕТРИЯ ДИСТАНЦИОННОЕ ЗОНДИРОВАНИЕ

Учебно-методическое пособие к лабораторным работам по направлению подготовки 21.03.02 «Землеустройство и кадастры»

В авторской редакции Верстка Т.А. Лильп

 $\mathcal{L}_\text{max}$  , where  $\mathcal{L}_\text{max}$  , we have the set of  $\mathcal{L}_\text{max}$ 

Подписано в печать 22.06.16. Формат  $60 \times 84/16$ . Бумага офисная «Снегурочка». Печать на ризографе. Усл.печ.л. 4,42. Уч.-изд.л. 4,75. Тираж 80 экз. Заказ №437.

> Издательство ПГУАС. 440028, г. Пенза, ул. Германа Титова, 28.